# **فاعلية برنامج محاكاة إلكترونية تعليمية في اكتساب مهارات توظيف بعض أدوات ويب0.0 لدى الطالبات المعلمات في جامعة األميرة نورة بنت عبد الرحمن**

**إعداد أ/ نورة عبد الوهاب أبو هالل جامعة األميرة نورة بنت عبد الرحمن** 

#### **ملخص:**

هدفت البحث إلى معرفة فاعلية تصميم برنامج محاكاة تعليمية في اكتساب مهارات توظيف أدوات ويب 0.2 لدى الطالبات المعلمات في جامعة األميرة نورة بنت عبد الرحمن. وتمثلت عينة الدراسة في عينة عشوائية من الطالبات المعلمات مستوى ثاني (تربية خاصة) بكلية التربية قسم تقنيات التعليم في جامعة الأميرة نورة بنت عبد الرحمن قوامها (44) طالبة معلمة مقسمة إلى مجموعتين إحداهما تجريبية استخدمت في تدريسها برمجية محاكاة تعليمية واألخرى ضابطة تم تدريسها بالطريقة الاعتيادية قوام كل مجموعة (٢٢) طالبة معلمة. وقد استخدمت الدراسة المنهج شبة التجريبي، وتكونت أدوات الدراسة من االختبار التحصيلي لقياس الجانب المعرفي لمهارات توظيف بعض أدوات ويب ،0.2 وبطاقة المالحظة لقياس الجانب العملي لمهارات توظيف بعض أدوات ويب :،0.2 وأثبتت النتائج فاعلية استخدام المحاكاة اإللكترونية التعليمية في إكساب الطالبات مهارات توظيف بعض أدوات الويب بالمقارنة بالطرائق التقليدية وفي ضوء ذلك قدمت الباحثة مجموعة من التوصيات والمقترحات المناسبة.

#### **المقدمة:**

أدى ظهور أدوات ويب 0.2 إلى وجود طفرة في استخدامات اإلنترنت في جميع أنحاء العالم دون اعتبار لعمر المستخدم، أو مستواه التعليمي، وهذا ما تكشف عنه إحصاءات المواقع العالمية والتي تشير إلى ماليين المستخدمين لمواقع الويب 0.2 مثل جوجل، والفيسبوك، والتويتر، واليوتيوب، والمنتديات على اختالف اتجاهاتها واهتماماتها ومنها المنتديات التعليمية. لذا حرص التربويون والمختصون في تقنيات التعليم على ضرورة االستفادة من هذه التطبيقات في العملية التعليمية، والتي تعد نموذجاً يمكن الاستفادة منه في تنمية العديد من الاحتياجات التعليمية ً للمتعلمين.

لقد غيرّ مفهوم الويب ٢٫٠ من دور المتعلم في تعامله مع أدوات الجيل الأول من منتديات، أو لوحات نقاش أو بريد إلكتروني، وغيرها من الأدوات إلى صانع للمحتوى الإلكتروني عن طريق استخدام عدد من األدوات منها الويكى Wiki، والمدونات Blogs، وخدمة بث الوسائطStreaming Media، وقنوات اليوتيوب YouTube، وغيرها من األدوات التي سهلت للمتعاملين معها نشر المحتوى بسهولة دون الحاجة إلى فريق عمل من مصممي برامج الوسائط المتعددة، فضًال عن المشاركة الفعلية للطالب في التعقيب، والحوار، والمناقشة، والتفاعل (عوض، ٢٠١٣).

إن التطور في اإلنترنت وتطبيقاته أظهر أدوات ويب 0.2 كالمدونات والويكي والتويتر وغيرها، وعلى الرغم من أن أدوات ويب ٢٫٠ لم تصمم خصيصاً للتعليم الإلكتروني ولكن يمكن ً "تطويعها" واستخدامها لتمكين الطالبات المعلمات من اإلستفادة منها بشكل فعّال في حياتهن المهنية فيما بعد نظراً لما تحققه أدوات الويب ٢٫٠ من مميزات هامة للعملية التعليمية منها إمكانية التقاسم ً والتشارك، والتأليف والإبداع، وسهولة النشر، والتواصل على جميع الأصعدة، والتعاون، والتبادل، واإلثراء، والمنفعة، وتنمية مهارات البحث والمناقشة، واستعراض اآلراء والتعليقات والتغذية الراجعة (إطميزي، ٢٠١١، ٧٣٧)، حيث أكدت العديد من الدراسات (إبراهيم، ٢٠١٣؛ أبو عطية، 0200؛ حميد، 0200؛ عويس، 0222؛ فورة، 0200( على فاعلية أدوات ويب 0.2 في التعليم.

لقد أدى كل ذلك إلى الاهتمام بتدريب واكتساب الطالبات المعلمات لمهارات ويب ٢,٠ من خالل استخدام أساليب تعليمية فعّالة مثل برامج المحاكاة التي هي "طريقة أو أسلوب تعليمي يستخدمه المعلم عادة لتقريب الطلبة إلى العالم الواقعي الذي يصعب توفيره للمتعلمين بسبب التكلفة المادية أو الموارد البشرية" (استيتية وسرحان، ٢٠٠٧، ص٣٠٥).

**مشكلة البحث:**

بالرغم من أن العديد من المؤتمرات والدراسات أكدت على أهمية إتقان الطالبات المعلمات لمهارات أدوات ويب ،0.2 لما تتيحه هذه األدوات من العديد من اإلمكانات التي تدعم العملية التربوية، لذا اهتمت جامعة الأميرة نورة بنت عبد الرحمن بهذا الجانب في تأهيل طالباتها في مجال استخدام أدوات ويب ٢٫٠ من خلال مقرر تقنيات التعليم، ۖ إلا أن الباحثة لاحظت من خلال عملها في الجامعة وجود العديد من المعوقات نحو إتقان تلك المهارات، من أهمها أن طرق التدريب االعتيادية التي تقوم على استخدام العروض التقديمية )Point Power)، أو بعرضها بشكل نظري سريع على الطالبات، دون أن تتضمن تطبيق مهارات توظيف أدوات ويب 2.0 من قبل كل طالبة معلمة حتى تتمكن منها أو تستفسر عما يعوقها في عملية التدريب، مع ما يضاف إلى ذلك من ضيق الوقت المخصص للتدريب في ظل ازدياد أعداد الطالبات المعلمات والضغط المترتب على شبكة الإنترنت التي تخدم الكلية وفقاً لذلك، وهو الأمر الذي تتمحور حوله المشكلة، ً ولذا أجريت هذه الدراسة.

وقد أجرت الباحثة دراسة استطلاعية في الفصل الدراسي الثاني من العام الجامعي ١٤٣٣ -0323ه باستخدام بطاقة مقابلة مفتوحة تضمنت عينة من أعضاء هيئة التدريس بقسم تقنيات التعليم بجامعة األميرة نورة بنت عبد الرحمن قوامها 7 عضوات والالتي أجمعن على أن ازدياد عدد الطالبات وتكدسهن بالقاعة ال يسمح لهن بمتابعة تدريب الطالبات على كل المهارات، والتأكد من إتقانهن لها، الأمر الذي يتفق مع ما أوصت به العديد من الدراسات (الأكلبي، ١٤٢٤؛ بدوي، 0222؛ البورنو، 0222؛ الزهراني، 0222؛العمراني، 0222( على ضرورة تبني طرق جديدة والتخلص من عوائق الطرق االعتيادية في تدريس تقنيات التعليم وتدريب الطالبات المعلمات. ويؤكد الحبابي (٢٠١٣م، ١٦) على ضرورة إعادة النظر في طرق التدريب التقليدية وقياس مدى فاعليتها في الوقت الراهن نظراً لمتغيرات الزمان والمكان المتسار عة. ً

وبناء على ما سبق تتحدد مشكلة الدراسة في ضرورة تبني طرق واستراتيجيات حديثة في تدريس تقنيات التعليم وتدريب الطالبات المعلمات على استخدامها ومن هذه التقنيات برامج المحاكاة التعليمية التي تسعى الدراسة الحالية لبيان فاعليتها في اكتساب مهارات توظيف أدوات ويب 0.2 لدى الطالبات المعلمات في جامعة األميرة نورة بنت عبد الرحمن أسئلة البحث: سعت الدراسة لإلجابة عن السؤال الرئيسي التالي:

**ما فاعلية برمجية محاكاة تعليمية في اكتساب مهارات توظيف أدوات ويب 0.0 لدى الطالبات المعلمات في جامعة األميرة نورة بنت عبد الرحمن؟ ويتفرع عنه السؤالين التاليين:**

- .0 ما مدى وجود فروق ذات داللة إحصائية بين متوسطي درجات المجموعة الضابطة والمجموعة التجريبية في الجانب المعرفي لمهارات توظيف أدوات الويب٢,٠ في التطبيق البعدي لالختبار التحصيلي؟
- .0 ما مدى وجود فروق ذات داللة إحصائية بين متوسطي درجات المجموعة الضابطة والمجموعة التجريبية في الجانب الأدائي لمهارات توظيف أدوات الويب٢,٠ في التطبيق البعدي لبطاقة المالحظة؟

**هدف البحث:**

تعرف فاعلية برمجية محاكاة تعليمية في إكساب مهارات توظيف أدوات ويب 0.2 لدى الطالبات المعلمات في جامعة األميرة نورة بنت عبد الرحمن. **أهمية البحث:** تنطلق أهمية البحث من عدة اعتبارات منها:

.0 يمكن أن تسهم نتائجه في تحسين ممارسات الطالبات المعلمات من خالل توظيفهن مهارات أدوات ويب٢,٠ في مجال مهنتهن المستقبلية.

- ٢. توجيه الأنظار نحو أهمية استخدام برمجيات المحاكاة في تدريب الطالبات المعلمات على توظيف مهارات أدوات ويب 0.2 في التعليم.
- ٣. يمكن أن تسهم نتائج البحث في توجيه الأنظار إلى أهمية الاستفادة من خدمات أدوات ويب ٢,٠ وتوظيفها لخدمة الطالبات المعلمات والعملية التعليمية.
	- .3 يمكن أن يفتح البحث المجال أمام الباحثين لدراسات أخرى مرتبطة بمجاله.

### **مصطلحات البحث:**

## **الفاعلية:**

عرف شحاتة والنجار (٢٠١١، ٢٣٠) الفاعلية بأنها "مدى الأثر الذي يمكن أن تحدثه المعالجة التجريبية باعتبار ها مُتغيراً مستقلاً في أحد المتغيرات التابعة، أو مدى أثر عامل، أو بعض العوامل المستقلة على عامل، أو بعض العوامل التابعة، ويتم تحديد هذا الأثر إحصائياً عن طريق مربع إيتا، وهو معيار يقيس مدى إجادة المتعلمين للبرنامج التدريسي، والتمكن من السلوك المعرفي.

ً وتعرفها الباحثة إجرائيا: بأنها األثر اإليجابي الذي يظهر في تنمية مستوى مهارات توظيف التقنيات التعليمية نتيجة تعلمهن باستخدام برمجية المحاكاة، وتقاس الفاعلية من خالل التعرف على حجم الأثر بو اسطة حساب قيمة إبتا<sub>.</sub>

### **أدوات الويب :0.0**

يُعرف اكسفورسيس )،0222 Exforsys ) الويب 0.2 نظام يكون فيه مستخدمي اإلنترنت مشاركين وليسوا فقط مشاهدين. ويشير كونى ويويل )،02 ،0202 james&yowell ) بأنه التطبيق الذي يستخدم شبكة اإلنترنت كبيئة ويسمح بالمشاركة الفعالة والتعاون والتفاعل بين المستخدمين، ويتميز بإنشاء ومشاركة المصادر الفكرية واالجتماعية بين المستخدمين.

وتعرفها الباحثة إجرائياً بأنها: مجموعة من المواقع والخدمات والتطبيقات التي توفر قدراً عالياً من التفاعلية مع المستخدم وتسمح بمشاركته في إثراء المحتوى الرقمي على الإنترنت، مثل: المدونات، تويتر ، يوتيوب و هي الأدوات التي سيقتصر عليها البحث الحالي. **المحاكة التعليمية:**

يعّرف مرعي)0222م، 003( المحاكاة )Simulation )بأنها نموذج أو مثال لموقف من الحياة الواقعية يسند لكل مشارك فيها دور معين يستهدف تدريبه على حل المشكالت واتخاذ القرارات، واكتساب المهارات. وفي المحاكاة ال يوجد غالب أو مغلوب وهي وسيلة مهمة من وسائل التدريب على اكتساب المهارات الحركية، واالجتماعية، والفنية.

و يشير زيتون(٢٠٠٤م، ٢٠٥)إلى أن المحاكاة التعليمية هي بيان الموقف الأصلي في صورة شبة حقيقة، فبدالً من التحدث عن أشياء قد تكون غير واضحة في أذهان الطالب، يساعد الحاسوب بإمكاناته المتعددة على إحداث ألوان ورسومات ثابتة ومتحركة وصور وموسيقى وغيرها في تمثيل تلك األشياء وتجسيدها وتقليد الواقع.

و ترى الباحثة أن المحاكاة تتلخص في كونها نموذج أو حالة أو موقف أو تمثيل لمواقف حياتية واقعية يتطلب تفاعل الطالبات المعلمات معها من خالل الحاسوب أو عدمه لتنمية مهارات حركية واجتماعية وفنية.

### **برمجية المحاكاة:**

عرف شحاتة والنجار (٢٠١١، ٧٣) برمجية المحاكاة بأنها: تقدم تجسيداً ممثلاً للظواهر العلمية، والتعليمية التي يصعب، أو يستحيل تنفيذها مباشرة في غرفة الدراسة، والتي تحاول تقديم صورة قريبة جداً من الواقع لمهذه الظواهر العلمية، كي يستطيع المتعلم أن يتفاعل معها ويستوعبها. وتعرفها الباحثة إجرائياً بأنها: برمجية محاكاة من تصميم الباحثة محفوظة على قرص ً مضغوط (ca) وذاكرة خارجية (flash) تحتوي على شاشات محاكاة مطابقة لشاشات الإنترنت لكل من التويتر واليوتيوب والمدونات، لتدريب الطالبات بجامعة األميرة نورة بنت عبد الرحمن في مقرر )تقن 020( على مهارات توظيف أدوات ويب .0.2 **حدود البحث:** اقتصر البحث على الحدود التالية: الحدود الموضوعية: بعض مهارات أدوات ويب 0.2 والتي يتضمنها الجانب العملي لمقرر تقنيات التعليم (تقن ١٣١) و هي: المدونات، التويتر، اليوتيوب؛ حيث إنها من أكثر أدوات ويب ٢,٠ ً استخداما. الحدود المكانية: كلية التربية جامعة الأميرة نورة بنت عبد الرحمن بالرياض (المستوى الثامن). الحدود البشرية: الطالبات المعلمات المحددات بعينة الدراسة. الحدود الزمانية: الفصل الدراسي الثاني 0323هـ/ 0323هـ. **دراسات سابقة:**

أجرى (غروي، ٢٠١٤) دراسة هدفت إلى تعرّف فعاليّة تدريس الفيزياء باستخدام استراتيجية الويب كويست (Web Quests) في التحصيل وتنمية مهارات التفكير التأملي لدى طلاب الصف الأول الثانوي، وقد استخدم الباحث المنهج التجريبي وتوصّلت الدراسة إلى مجموعة من النتائج من أهمها: وجود فروق ذات دلالة إحصائية عند مستوى (٥،٠) بين متوسطات درجات طالب المجموعتين التجريبيّة والضابطة في التطبيق البعدي، لصالح طالب المجموعة التجريبيّة، كما أظهرت النتائج فعاليّة تدريس الفيزياء باستخدام استراتيجية الويب كويست في وتنمية مهارات التفكير التأملي لدى طالب المجموعة التجريبيّة.

كما أجرى عبد المجيد (٢٠١٣) دراسة هدفت إلى تعرف أثر فاعلية استخدام استراتيجية الويب كويست )Quest (Web في تنمية بعض مهارات التفكير التأملي والتعلم السريع خالل تدريس حساب المثلثات لطالب الصف األول الثانوي.وقد توصلت الدراسة لنتائج من أهمها أن استراتيجية الويب كويست ساعدت في تحسن مستوى مهارات القراءة السريعة، وتصميم الخريطة الذهنية، ولم تساعد في تحسن مهارات حل المشكالت.

وأجرت )حجر، 2012 ( دراسة هدفت إلى معرفة أثر التدريس باستخدام إستراتيجية الويب كويست (Quest web (في تنمية مهارات التفكير الناقد لدى طالبات كلية التربية في جامعة الملك سعود، وقد أظهرت نتائج الدراسة وجود أثر إيجابي للتدريس باستخدام استراتيجية )الويب كويست) في تنمية مهارات التفكير الناقد ككل لدى طالبات كلية التربية في جامعة الملك سعود، وأوصتُ الباحثة باستخدام الويب كويست كإستراتيجية تدريس حديثة، توفر بيئةً آمنةً لاستخدامات اإلنترنت في العملية التعليمية، وتساعد في تنمية التفكير الناقد لدى المتعلمين.

وأجرى جمعة وأحمد (٢٠١٢) در اسة هدفت إلى تعرّف فاعليّة تدريس الكيمياء العضويّة باستخدام استراتيجية الويب كويست في تحصيل طلبة المرحلة الثالثة في كليّة العلوم بجامعة السليمانية بالعراق، وقد استخدم الباحثان المنهج التجريبي في دراستهما، وقد أظهرت نتائج الدراسة وجود فروق بين متوسطي درجات المجموعتين التجريبيّة والضابطة في االختبار التحصيلي لصالح المجموعة التجريبيّة، وقد أوصت الدراسة باعتماد استراتيجية الويب كويست في تدريس الكيمياء لما لها من أثر فاعل في التعلم. اً

ودر اسة الفار (٢٠١٠): حيث هدفت إلى التعرف إلى مدى فاعلية استخدام الرحلات المعرفية عبر الويب (Web Quests) في تدريس الجغرافيا على مستوى التفكير التأملي والتحصيل لدى تلاميذ الصف الثامن الأساسي. ولتحقيق أغراض الدراسة: استخدام الباحث المنهج البنائي لبناء الرحالت المعرفية عبر الويب والمنهج التجريبي، وتمثلت أدوات الدراسة في اختبار تحصيلى، ومقياس لمهارات التفكير التأملي في الجغرافيا، ودليل المعلم للرحالت المعرفية عبر الويب، وقد طبقت الدراسة على عينة من (٦١) طالباً، حيث قسمهم إلى مجموعتين تجريبية وضابطة. ً وتوصلت الدراسة إلى: توجد فروق ذات دلالة إحصائية دالة عند مستوى أقل من (٠,٠٥) بين درجات طالب المجموعة التجريبية والضابطة في التطبيق البعدى على جميع أبعاد اختباري التفكير التأملي والتحصيل المعرفي وعلى الدرجة الكلية لكليهما، لصالح المجموعة التجريبية، توجد فروق ذات دلالة إحصائية بين درجات طلاب المجموعة التجريبية على التطبيقين القبلي والبعدى على اختباري التفكير التأملي والتحصيل المعرفي بأبعادهما ودرجاتهما الكلية، وكانت الفروق لصالح التطبيق البعدى، لا توجد فروق دالة إحصائياً بين درجات طلاب المجموعة التجريبية في ً التطبيقين البعدى والتتبعى على اختبار التفكير التأملي أبعاده ودرجته الكلية، وجوز تأثير كبير طريقة التدريس باستخدام الرحالت المعرفية عبر الويب على جميع أبعاد اختباري التفكير التأملي والتحصيل المعرفي في الجغرافيا وعلى الدرجة الكلية لكليهما.

ودراسة عبد الحميد (٢٠٠٩): حيث هدفت إلى تحديد مدى تأثير إستراتيجية تقصى الويب )S.Q.W )في تنمية مستويات التفكير العليا والقدرة على اتخاذ القرار وتنفيذ مهام البحث في ضوء اختالف اإلعداد األكاديمي المسبق لطالب الدبلوم المهني شعبة تكنولوجيا التعليم بكلية التربية في جامعة المنصورة. ولتحقيق أغراض الدراسة: استخدام الباحث المنهج الوصفي، والمنهج التجريبي، وتمثلت أدوات الدراسة في مقياس تقدير مستوى األداء Rubric واختبار معرفي لقياس مستويات التفكير العليا واختبار مواقف لقياس القدرة على اتخاذ القرار نحو مواجهة مشكالت التحديث التعليمي التكنولوجي، وقد طبقت الدراسة على عينة تمثلت في جميع الطالب الدارسين لمقرر مستحدثاتٌ تكنولوجياً التعليم بكلية التربية جامعة المنصورة وعدّدهم (٥٠) طالباً وطالبة. وتوصلت الدراسة إلى أن استخدام الطالب إلستراتيجية تقصى الويب أدى إلى تحسن أداء طالب المجموعة التجريبية في تنفيذ مهام البحث باستخدام إستراتيجية تقصى الويب، وتنمية مستويات التفكير العليا لطالب المجموعة التجريبية، والتأكيد على فاعلية إستراتيجية تقصى الويب في تنمية القدرة على اتخاذ القرار نحو مواجهة مشكالت وتحديات التحديث التعليمي التكنولوجي لدى الطالب عينة البحث.

دراسة جودة (٢٠٠٩): حيث هدفت إلى التعرف إلى أثر توظيف الرحلات المعرفية عبر الويب (web quests) في تدريس العلوم على تنمية التنور العلمي للطلاب. ولتحقيق أغراض الدراسة: استخدم الباحث المنهج الوصفي التحليلي والمنهج البنائي والمنهج التجريبي، وتمثلت أدوات الدراسة في أداة تحليل مَّحتوى، ٱ واختباراً للمفاهيَّم العلميَّة، ﴿ واخْتباراً لمهاَّرات التفكير ً العلمي، ومقياساً للاتجاهات نحو العلوم، وطبقت الدراسة على عينة عشوائية من شعبتين ً إحداهما ضابطة من (٣٢) طالباً والأخرى تجريبية من (٢٨) طالباً، وتوصلت الدراسة إلى: ً رجود فروق دالة إحصائياً بين متوسطي درجات طلاب الصف التاسع في المجمو عتين (التجريبية ً والضابطة( على اختبار المفاهيم العلمية، وعلى اختبار مهارات التفكير العلمي، وعلى مقياس االتجاهات نحو العلوم بعد التدريس بالرحالت المعرفية عبر الويب لصالح المجموعة التجريبية.

و در اسة إسماعيل و عبده (٢٠٠٨): حيث هدفت إلى الكشف عن فعالية طريقة الويب كويست في تنمية أساليب التفكير، وتقديم نموذج إجرائي لها من خالل مواقف تدريبية فى دليل المعلم قائمة على فلسفتها، وتصميم مقياس اتجاه نحو استخدام الويب كويست، وتقنين مقياس أساليب التفكير. ولتحقيق أغراض الدراسة: اختار الباحثان عينة من طالبات كلية إعداد المعلمات بجدة، وقد بلغ عدد أفرادها )71( طالبة يمثلون المجموعة التجريبية و )12( طالبة من كلية إعداد المعلمات يمثلون المجموعة الضابطة. واستخدم الباحثان النسخة القصيرة لمقياس أساليب التفكير الذي أعده ستيرنبرج وواجنر Sternberg and Wagner (١٩٩١) لقياس ثلاثة عشر أسلوباً للتفكير، ً وتتكون هذه النسخة من (٦٥) مفردة بمعدل خمس مفردات لكل أسلوب من أساليب التفكير ، وليس للمقياس درجة كلية وإنما يتم التعامل مع درجة كل مقياس فرعى (كل أسلوب تفكير) على حده،

كما أعدا مقياس االتجاه نحو استخدام إستراتيجيات الويب كويست في عملية التعلم. وتوصلت الدراسة إلى أن طريقة الويب كويست أثبتت فعاليتها في تنمية أساليب التفكير واالتجاه نحو استخدامها لدى طالبات كلية إعداد المعلمات.

ودراسة إيكبيز وفينيس )2007 , Fenice & Ikpeze )حيث هدفت إلى استخدام المهام المتعددة في إستراتيجية تقصى الويب (W.Q.S) لتسهيل تنمية مهارات القراءة والكتابة ومهارات التفكير العليا لدى طلبة الصف الخامس االبتدائي. ولتحقيق أغراض الدراسة: اختار الباحث عينة من (٦) طلبة، منهم (٥) طلاب وطالبة واحدة، واعتمد في تقييم الطلاب على بطاقة ملاحظة واستبانة. وتوصلت الدراسة إلى أن استخدام إستراتيجية تقصى الويب ساهم في زيادة تعلم الطالب واكتسابهم لمهارات التفكير العلمي عند اختيار وتنظيم المهام بعناية. واستخدام المهام المتعددة في إستر اتيجية تقصى الويب ساهم في زيادة التعاون بين الطلاب والتواصل فيما بينهم من جهة وبين المعلم من وجهة أخرى، كما زاد من دافعيتهم للبحث.

وأجرى اوكي )2004 ,Aoki )دراسة هدفت الدراسة إلى معرفة أثر الويب كويست على تحصيل الطلبة المعلمين للمرحلة االبتدائية في مساق علم الحياة في جامعة هيوستن )Houston ) وقد أظهرت النتائج أن مواقع ومحركات البحث الخاصة بالويب كويست تركز وبشكل كبير على المراحل الدراسية في أثناء وقبل المرحلة الثانوية، والقليل من هذه المواقع االلكترونية استفاد منها ً الطالب جزئياً في مرحلة الدراسات الجامعية في مقرر علوم الحياة، ۖ وأظهرت الدراسة أيضاً أن ً الطلبة اللذين تعلموا علوم الحياة بواسطة الويب كويست اظهروا تأثيرات ايجابية في مهارات االستنتاج والمعالجة الخاصة للمقرر.

> **اإلطار النظري للبحث: ويب :0.0**

تعتبر أدوات ويب 0.2 بمثابة االنطالقة الجديدة في عالم الويب، والتي تقوم على مبدأ المشاركة والتفاعل مع المستخدم، حيث يتوفر بها إمكانية التشارك بين المستخدمين، وينتقل العمل من موقع على الإنترنت إلى ورشة عمل تتداخل فيها الأحداث والمشاركون لبناء شبكة اجتماعية عبر العالم الفسيح، وهو الاتجاه الذي بدأ يسود بيئة المعلوماتية، ليصبح المجتمع مساهماً في بناء ً المعرفة اإلنسانية، من خالل تحول مستخدم اإلنترنت من مجرد مستخدم يقضي معظم الوقت في البحث في هذه الشبكة، يقرأ ما يريد ويُحمل منها ما قد يعثر عليه، إلى مشارك في بناء هذه القاعدة المعرفية عن طريق المشاركة مع اآلخرين باألفكار و الصور و الفيديو، واالتصال بالنصوص والصوت والفيديو، أو إضافة معلومات خاصة إلى المواقع التي تغطي العالم كله )العرفج وآخرون، 0200م، 023(. **مفهوم الويب 0.0** 

يُعرف اكسفورسيس )،0222 Exforsys ) الويب 0.2 نظام يكون فيه مستخدمي اإلنترنت مشاركين وليسوا فقط مشاهدين. ويشير كونى ويويل )،02 ،0202 james&yowell ) بأنه التطبيق الذي يستخدم شبكة اإلنترنت كبيئة ويسمح بالمشاركة الفعالة والتعاون والتفاعل بين المستخدمين، ويتميز بإنشاء ومشاركة المصادر الفكرية واالجتماعية بين المستخدمين.

ويعّرف الفار (٢٠١٢م، ٤٤) ويب ٢.٠ بأنه الجيل الثاني من المجتمعات الافتراضية والخدمات المستضافة عبر االنترنت، ورغم غرابة التعريف إال أنه ببساطة يتحدث عن ثورة معرفية جديدة. إن (ويب ١،٠) بني على البنية العلائقية (واحد – متعدد) أو ما يسمى ب One to relationship manyوذلك يعني موقع ويب واحد لعدد كبير من المستخدمين، وحول هذا المفهوم بنيت أغلب مواقع الويب منذ تأسيسها. أما ويب 0.2 فهو يسعى لخلق مفهوم جديد، مبني على عالقة )متعدد- متعدد( أو relationship many to Many وترتكز بنيته على إيجاد ويب جديد

أكثر " إنسانية" وأكثر "تفاعلاً " من ويب ١،٠، حيث سيكون المفتاح لفهم العلاقات داخل ويب 0.2 إدراك أن محوره هو" عدد كبير من المستخدمين لعدد كبير من المستخدمين". يعرف العرفج وآخرون)0200م، 027( ويب 0.2 بأنه الجيل الثاني من مواقع وخدمات اإلنترنت، تعتمد على دعم االتصال بين مستخدمي اإلنترنت، وتعظيم دور المستخدم في إثراء المحتوى الرقمي على اإلنترنت، والتعاون بين مختلف مستخدمي اإلنترنت في بناء مجتمعات إلكترونية، وتعتمد في تكوينها على الشبكات االجتماعية Network Social ومن التطبيقات التي تحقق سمات وخصائص ويب :0.2 المدونات Blogs والويكي Wikis واليوتيوب YouTube والفيس بوك book Face. من خلال ما سبق يتضح أن مفهوم الويب ٢٫٠ يتكون من مجموعة عناصر تتمثل في كونه: .0 مجموعة من األدوات واألنشطة. .0 تُعتبر شبكة اإلنترنت بيئة لها. .2 تسمح بالمشاركة والتعاون بين المستخدمين وبالتالي تعتمد في تكوينها على الشبكات اإلجتماعية. .3 يثري المحتوى الرقمي على اإلنترنت. **ميزات أدوات ويب :0.0**  يمكن تحديد أبرز ميزات أدوات ويب 0.2 بما يأتي )العرفج وآخرون، 0200م، -022  $:(\lambda$ ١. توفير قدرِ عالِ من التفاعلية مع المستخدم: وتتمثّل هذه التفاعلية بشعور المستخدم عند استخدام أحد أدوات ويب 0.2 وكأنه يقوم باستخدام أحد تطبيقات سطح المكتب على جهازه، والتقنية التي ساهمت في الرفع من كفاءة أدوات ويب 0.2 وجعلها أكثر تفاعلية هي تقنية أجاكس AJAX. .0 مشاركة المستخدم في المحتوى: في السابق كان الويب عبارة عن منصة للقراءة فقط، فالمحتوى الموجود على الويب كان يقوم بتحريره أشخاص تابعون إما لشركات أو جامعات أو مؤسسات خاصـة أو حكومية، ۖ ولم يكن المستخدم العادي للإنترنت قادراً على المساهمة في المحتوى المنشور، أما في الوقت الحالي فقد أصبح بإمكان المستخدم اإلضافة والتعديل على محتويات مواقع الويب – التي تسمح بذلك – بسهولة، وأصبح المستخدم هو المحور األساسي في عملية إثراء محتوى الويب، وذلك بإمكانية مشاركته في صنع المحتوى، فتطبيقات مثل المدونات والويكي ساهمت في جعل الويب منصة للقراءة والكتابة )Web Write\Read)بعد ما كانت منصة للقراءة فقط. .2 )2(إمكانية توصيف المحتوى: بما أن العصب الرئيس في أدوات ويب 0.2 مبنية على وجود المحتوى والذي ساهم به المستخدم بطريقة مباشرة أو غير مباشرة، كان البد من إيجاد طريقة تساعد المستخدم أيضاً على توصيف هذه المحتويات لفرزها وترتيبها للرجوع إليها لاحقاً والإستفادة منها. **أهمية استخدام أدوات ويب 0.0 في عملية التعليم والتعلم:**  تكتسب أدوات ويب ٢,٠، أهمية بالغة في عملية التعليم و التعلم، من بينها (الفار، ٢٠١٢ م، 32-32(: .0 أن الوسائل اإللكترونية السابقة مثل موقع المادة الدراسية والقوائم البريدية ومنتديات النقاش التي قامت ـــ سابقاً ــــ بدور هام في إيصـال المادة العلمية للمتعلم لم تعد الآن تجذب الكثير من الطلاب لاتجاههم لما أستجد من أدوات (ويب ٢,٠) كالمدونات وبرامج الويكي ونحوها. .0 أن أدوات )ويب 0.2( تتميز بالتفاعلية والمرونة التي من شأنها أن تنتقل بالتعليم إلى التعلم،

وتجعل الطالب متلقي ومرسل ومتفاعل ومشارك ال مجرد مستقبل ومتلقي سلبي.

- .2 أنها تساهم فى جعل التعليم تعاوني وتكاملي بين الطالب، فالجميع يتشارك في التحرير والنشر واإلضافة والتعليق.
- .3 أنها تساهم في رفع طموح الطالب وتشجعهم على المشاركة في التعليم والتعلم بشكل أقوى مما سبق.

**توظيف أدوات ويب 0.0 في عملية التعليم والتعلم:** 

تتعدد أنواع واستخدامات أدوات ويب ٢,٠، ونظراً لهذا التنوع، فقد اختارت الباحثة ً الأنواع المذكورة في هذه الصفحة والصفحات التالية بنأء على مراجعة العديد من الأدبيات )فرجون، 0200؛عماشة، 0200؛القحطاني، 0200؛فورة، 0200؛إبراهيم 0202؛البسام، , 2013 <sup>!</sup> Sunil Tyagi, 2012<sup>!</sup> Eales-Reynolds et al, 2012<sup>!</sup>Shu Chien and Teresa, 2011) ( $Y \cdot Y$ .( Rahimi et al, 2014: Stacia Ann Zelick, 2013: Alan Weller, 2013: Ince&Akdemi

**)7( المدونة Blog:** 

تستخدم المدونات لتدوين اليوميات الشخصية على الويب والمشاركة بإضافة (أو إدخال) مشاركات مؤرخة، ۖ وتُعد المدونة من قبل مؤلف واحد، ۖ وكثيراً ما تكون مرتبطة بروابطُ لمدوناتُ ۖ ً ما أخرى غالبا يتردد عليها صاحب المدونة. وتعبر المدونة عن أنشطة الكتابة والقراءة للمشاركين.كما تتيح المدونات الفرصة للطالب لتلقي ردود الفعل الخارجية والمساهمة في الحوار في مجال دراستهم. هذا وتعتبر المدون بمثابة صفحة ويب بسيطة للجماعات واألصدقاء، واألسر، ولّأي شخص يريد إضافة أية مدخلات (خواطر – تعليق – إضافة لموضع المدونة). ويمكنك إنشاء ما تريد من مدونات ببساطة شديدة دون الحاجة إلى أن تكون متخصصا في البرمجة )الفار، 0200م، 12-10(.

بينما يذكر شيو )،012 ،0200 al et Chu )بأن المدونات صحيفة يحررها المدونون تظهر موضوعاتها في ترتيب زمني عكسي من الأحدث إلى الأقدم، وتتضمن أفكارهم أو آرائهم في موضوعات معينة، أو ما ينقلونه من أخبار أو موضوعات أو صور أو رسوم أو مقاطع فيديو من مواقع أخرى على الشبكة، ويمكن لقرّائها إضافة تعليقاتهم الشخصية على ما اطلعوا عليه.

ويرى بوينتر(٢٠١٣م، ١٧٦) أنه لا يوجد تعريفان للمدونات متشابهان تمامأ لكن العنصر ً األساسي هو أنها موقع إلكتروني منظم يتم فيه ترتيب التدوينات التي ينشرها المدون أو المدونون بتسلسل زمني.

**توظيف المدونة في عملية التعليم والتعلم:**

 تصنف المدونات التعليمية كمدونات متكاملة إلى األنواع الثالث التالية: ) Joseph ,2010Campbell مقتبس من: الفار، 0200م، 22-27(

- مدونات المعلم
- مدنات المتعلم
- مدونات حجرة الدراسة

# **أوال: بالنسبة للمدونات الخاصة بالمعلم:**

إن المدونة الخاصة بالمعلم هي نوع من المدونات يتبعها المعلم للمتعلمين ويساعد هذا النوع في إعطاء الفرصة للمتعلمين لتنمية مهارة القراءة لديهم: ففي بعض األحيان يجد الطالب المادة الدراسية صعبة وفقيرة إلى بعض المعاني مما يسبب قصور في فهم المادة الدراسية فيتم معالجة ذلك باستخدام هذا النوع من المدونات وذلك بوضع لينكات مرتبطة بالموضوع وإذا وجدت بعض الكلمات التي تحتاج لتفسير أكبر فيتم ربط هذه الكلمات بمواقع أخرى توضحها وأسلوب المعلم ذاته في كتابة الموضوع يطور وينمي من لغة المتعلم المحلية يعزز هذا النوع من المدونات اكتشاف المتعلمين للمواقع اإلنجليزية التي ترتبط بموضوع الدراسة. يتم استخدام الأسئلة والألغاز من قبل المعلم وتعليقات الطلاب وبالتالي يتم تشجيع التبادل اللغوي: توفير معلومات عن المنهج وتذكير الطالب بالواجبات والتكليفات وموضوعات النقاش المقبلة وتناول النقاط الصعبة التي واجهت الطالب في الفصل. يعمل هذا النوع بمثابة مورد لروابط التعلم الذاتي للمتعلمين عن طريق إعطاء روابط اختبارات لهم وروابط للملفات الصوتية والمرئية المرتبطة بموضوع الدراسة ويتم تفاعل المتعلمين مع المواقع والروابط. **ثانيا : المدونات الخاصة بالمتعلم:** 

يدير المتعلمون المدونات والخاصة بهم بأنفسهم أو من قبل مجموعات متعاونة من المتعلمين، وهنا يستطيع الطالب التعبير عن أفكارهم وتنمية روح القراءة والتشارك واإلطالع بينهم ويستخدم فيها المتعلم محركات بحثية للحصول على المواقع المناسبة لموضوعه، ويمكن أن ينشئها الطالب لكتابة يومياتهم. والفكرة من هذا النوع من المدونات هو أنه ينمي اإلحساس لدى الطالب بالملكية والحصول على الخبرة والتعامل مع النصوص التشعبية والقراءة والقدرة على الكتابة. **ثالثا: مدونات قاعة الدراسة:**

- تميز مدونات قاعة الدراسة بأنها:
- .0 نتيجة الجهد التعاوني لطالب الفصل الدراسي، حيث يمكن استخدامها في شكل لوحة إعالنات للمتعلمين لنشر الرسائل والصور والوصالت ذات الصلة بموضوع المناقشة ومواضيع الفصول االفتراضية.
- .0 تسهيل المشروع القائم على تعلم اللغات حيث ينمي لدى المتعلمين مهارات البحث والكتابة لتهيئة ماوصل إليه اآلخرين.

وعموماً فإن المدونات تتيح للمستخدم مشاركة القراء في المعلومات والأراء وطلب ً الملاحظات والمناقشة عن طريق الإنترّنت، ۖ وغالباً ما تأخذ المدونات أشكال بومية ويتم تحديثها باستمرار. ومن االستخدامات الممكنة للمدونات اعتبارها كحقيبة إلكترونية، يخزن فيها الطالب أعماله و إنجازاته للرجوع إليها لاحقاً عند الحاجة (العرفج وآخرون، ٢٠١٢م، ٢٠٤).

وهناك العديد من المواقع والبرامج التي تقدم هذه الخدمة من بينها (الفار، ٢٠١٢م، ٨٣-: $(A \xi)$ 

موقع بلوجرBlogger: وهو موقع يقدم خدمة التدوين من Google وهو من أشهر مواقع التدوين، ويشترط لعمل مدونة عليه، أن يكون للمدون بريد على Gmail ويمكن الوصول إليه من [http://www.blogger.com](http://www.blogger.com/) الرابط خالل

موقع مدونتيModawanati: وهو موقع عربي متخصص في تقديم خدمة المدونات العربية المجانية، ويسمح بعرض محتوى غير نصي ويمكن الوصول إليه من خالل الرابط [http://www.modawanati.com](http://www.modawanati.com/)

موقع جيران Jeeran: وهو موقع يحوي عدداً من المدونات المجانية، كما يمكن البحث من خلاله عن عدد من المدونات العربية، ۖ ولَّه واجهات مميزة، على الرغم من أنه أقل تقدماً من غيره، ويمكن الوصول إليه من خلال الرابط التالي: http://www.jeeran.com -0 **تويتر Twitter:** 

يُعرف إبراهيم ومحمد (٢٠١٠م، ٨٣) تويتر بأنه موقع شبكات اجتماعية يقدم خدمة تدوين مص ّغر، والتي تسمح لمستخدميه بإرسال تغريدات Tweets ال تتجاوز 032 حرف للتغريدة الواحدة.

ويرى كيوروز )0200،032Jarrett & Couros )بأن التدوين المصغر – من الناحية العلمية ــ متناقضاً مع الكتابة العلمية التي تتطلب التفصيل والرصانة، لكنه عندما يستخدم بشكل مالئم يمكنه أن يؤ ّدى إلى توسيع نطاق المشاركة في المعرفة والمصادر والتفكير التعاوني.

ويعتبر موقع تويتر مثال حي على الشبكات الاجتماعية منذ عام ٢٠٠٨، وأصبح له كأداة تدوين مصغّر إمكانات كبيرة لاستخدامه في التعليم الرسمي، سواء في حجرات الدراسة المدرسية التقليدية على اإلنترنت أو من خالل التقنيات النقالة للمتعلمين مثل األجهزة المحمولة. وفيما يلي بعض الاستخدامات المفيدة لتوظيف تويتر في عملية التعليم والتعلم (الفار ، ٢٠١٢م، ٧٤١-١٧٦).

- .0 كمنصة إلعالم الطالب بمحتوى المقرر، ومواعيد وأماكن المحاضرات وكذا طرق التقويم وكيفية حساب الدرجات، إضافة إلى أهداف المقرر ومراجعة ووجباته.
- .0 تكليف الطالب بقراءة مقال أو فصل من كتاب وتلخيصه أو تلخيص أهم النقاط الرئيسة لمحاضرة معينة في حدود 032 حرفا، وإتاحتها لمجموعة المقرر للمشاركة، هذا يتطلب الكثير من الانضباط الأكاديمي للطلاب.
- .2 تكليف الطالب بالبحث عن مواقع و روابط )Links )مرتبطة بموضوع المقرر، وإتاحتها لمجموعة المقرر للمشاركة، ثم تجميعها ووضعها على صفحة أستاذ المقرر.
- .3 البحث عن حدث مهم أو مناسبة يصلح أن يكون مدخالً ألحد موضوعات المقرر. ثم تكليف الطلاب بمتابعة هذا الموضوع مع مجموعة المقرر (@ الموضوع) وما يتبع ذلك من لقطات فيديو أو صور.
- .3 اختيار إحدى الشخصيات موجودة أو غير موجودة على قيد الحياة ساهمت في وضع معلومات أو تعريفات أو نظريات لأحد موضوعات المقرر ويفضل أن يكون من العلماء العرب. ثم كلف مجموعة المقرر بالبحث والتحري والمشاركة على صفحاتهم بتويتر.
- .1 تكليف مجموعة المقرر بالبحث والتحري عن مشاركين من خارج المجموعة لهم اهتمام خاص بموضوعات المقرر ودعوتهم للمشاركة بصفحة المقرر على تويتر.
- .7 تكليف مجموعة المقرر بتجميع كل المشاركات ونقدها وتلخيصها ووضعها في صورة مفيدة.
- .2 تكليف مجموعة المقرر بتجميع أكبر قدر ممكن من األسئلة المرتبطة بموضوعات المقرر وطرحها للمشاركة ومناقشة مدى ارتباطها بأهداف المقرر، ثم محاولة اإلجابة على كل منها بطريقة تشاركية.
- .2 تكليف مجموعة المقرر بتجميع مقاالت باللغة اإلنجليزية مرتبطة بموضوعات المقرر وطرحها للمشاركة لترجمتها باللغة العربية والتعليق على قيمتها العلمية ومدى دقة الترجمة.
- .02 تعامل مع طالب المجموعة باللغة اإلنجليزية ولو لمرة واحدة، شجعهم على جلب مشاركين من المتحدثين باللغة اإلنجليزية إلثراء المناقشة حول موضوعات المقرر.
- 11 التعرف على خلفيات طلاب المجموعة علمياً واجتماعيا: بالتحدث معهم بشكل منتظم لمعرفة المزيد عن ثقافتهم، والهوايات والأصدقاء والأسرة وما إلى ذلك.

.00 يمكن الوصول للتويتر عن طريق الرابط التالي: [ar=lang?/com.twitter://https](https://twitter.com/?lang=ar) **-1 توظيف يوتيوب youtube في عملية التعليم والتعلم:** 

يعتلي موقع يوتيوب المركز الثالث في ترتيب المواقع على تصنيف أليكسا Alexa في نوفمبر،0202 وتعتبر إحصاءات معدل التحميل والرفع والمشاهدة على اليوتيوب مبهرة على نحو ما نظراً للخدمة المجانية التي يقدمها الموقع لاستضافة ومشاهدة الفيديو (كمال، ٢٠١٤م، ٥٧). ً

لقد وفر (ويب ٢,٠) فرصة تخليق مقاطع الفيديو ومن ثم تبادلها ومشاركتها مع الأخرين، ومن أهم المواقع التي توفر خدمة مشاركة مقاطع الفيديو الموقع الشهير يوتيوب. فهو موقع ويب تشاركي لملفات الفيديو النادرة والمنزلية والتي قد تكون أفضل من لقطات الفيديو المتخصصة. ولكن يجب الحذر عند استخدامه في أغراض تعليمية ألن الموقع يحتوي على الغث والسمين، ورابط هذا الموقع: com.youtube.www://http. وكان ذلك مدعاة لظهور منح خاصة لدراسة االهتمام المتزايد في يوتيوب التعليمي)Scholarship YouTube )مثل: األدبيات البحثية في يوتيوب، كيف يتم استخدام يوتيوب في السياسة، استخدام يوتيوب في المجال الطبي، وإمكانيات التدريس مع يوتيوب)الفار، 0200م، 072-077(.

وما يميز الموقع هو استخدامه لتقنية الفالش مما يسهل عرض الفيديو للمستخدمين بتقنية عالية وسرعة كبيرة وبكلفة أقل، حيث يقوم المستخدم برفع ملف الفيديو بأي صيغة فيديو )Mpeg أو Avi) ويقوم يوتيوب بشكل أوتوماتيكي بتحويلها لصيغة فيديو فلاش أو FLV، مما يجعله فابلاً للعمل على أغلب أجهزة العرض وأجهزة الحاسب، وقد استفاد الموقع من فكرة التدوين بالفيديو لجذب عدد أكبر من المستخدمين مع تنامي عدد المدونين، من خالل السماح لمدوني الفيديو باستخدام مساحاتهم على سيرفرات يوتّيوب بدلاً من مواقعهم(العرفج وآخرون، ٢٠٦٠ م، ٢٠٦ ). **برامج المحاكاة اإللكترونية التعليمية**

تعد برمجيات المحاكاة جزء من البرمجيات التعليمية المهمة والقائمة على الحاسب اآللي، ولها مميزات كثيرة تخدم العملية التعليمية والتدريبية مقارنة بالطرق االعتيادية في التعليم والتدريب.

### **مفهوم برمجيات المحاكاة التعليمية:**

يعّرف مرعي)0222م، 003( المحاكاة )Simulation )بأنها نموذج أو مثال لموقف من الحياة الواقعية يسند لكل مشارك فيها دور معين يستهدف تدريبه على حل المشكالت واتخاذ القرارات، واكتساب المهارات. وفي المحاكاة ال يوجد غالب أو مغلوب وهي وسيلة مهمة من وسائل التدريب على اكتساب المهارات الحركية، واالجتماعية، والفنية.

ويعّرفها مازن )0222م، 002( بأنها نموذج لنظام أو لحالة أو لمشكلة موجودة في الواقع حيث يبرمج هذا الحاسوب على شكل معادالت تمثل بدقة العالقات المتبادلة بين مكوناتها المختلفة، ً فالمتعلم يتعامل مع هذه المعادلات بالمعالجة و التعديل وبالتالي يصبح الحاسوب هنا مختبراً تجريبياً ً له قدرة النهائية على التوزيع في مجال التعلم المبنى على التجريب.

أما الحيلة )0202م، 073( فيعّرف المحاكاة أو تمثيل المواقف بأنها تبسيط أو تجريد لمواقف حياتية واقعية، أو عملية، ويقوم المشاركون فيها بأدوار تؤدي إلى تفاعلهم مع غيرهم أو مع بعض عناصر البيئة التي تم تمثيلها.

ومن خالل األدبيات السابقة ترى الباحثة أن المحاكاة تتلخص في كونها نموذج أو حالة أو موقف أو تمثيل لمواقف حياتية واقعية يتطلب تفاعل الطالبات المعلمات معها من خالل الحاسوب أو عدمه لتنمية مهارات حركية واجتماعية وفنية.

يشير زيتون(٢٠٠٤م، ٢٠٥)إلى أن المحاكاة التعليمية هي بيان الموقف الأصلي في صورة شبة حقيقة، فبدالً من التحدث عن أشياء قد تكون غير واضحة في أذهان الطالب، يساعد الحاسوب بإمكاناته المتعددة على إحداث ألوان ورسومات ثابتة ومتحركة وصور وموسيقى وغيرها في تمثيل تلك األشياء وتجسيدها وتقليد الواقع.

أما السويدان ومبارز )0227م، 073( فيشيران إلى أنها نوع من البرامج التعليمية التي يتم فيها عرض مواقف مماثلة للمواقف الحقيقية، وتستخدم هذه البرامج عندما يصعب تجسيد حدث معين في الحقيقة نظراً لخطورته، أو قدمه أو استحالة التعامل معه مباشرة حيث توفر هذه البرامج ً بيئات تشبه الواقع ويمكن من خاللها التغلب على مثل هذه الصعوبات كما توفر بيئة مناسبة للتعلم والاكتشاف وحل المشكلات بعيداً عن الخطر ، أو محدودية الزمان والمكان

ويعّرف أحمد (٢٠١٢م، ١٢٠) المحاكاة أنها برمجيات مخصصة لأغراض التدريب المختلفة وتوفر هذه البرُ مجيات واقعاً تعليمياً راقياً يكاد يقترب من الواقع الفعلي للعملية الحقيقة التي ً ً يتم تدريب الفرد عليها.

كما ّعرفها البلطان )0202م، 037( بأنها عملية يتم من خاللها تمثيل الظواهر والقوانين والتجارب العلمية في العالم الحقيقي من خالل بيئات وبرمجيات الحاسب االفتراضية، بحيث يستطيع المتعلم السير في عملية التعلم بشكل ذاتي حسب قدراته، دون التعرض للمخاطر الموجودة في المواقف الحقيقية.

يتبين من التعريفات السابقة لبرمجيات المحاكاة التعليمية بأنها تشمل اآلتي:

- .0 مخصصة للتدريب ألغراض تعليمية.
- .0 تمثيل يقترب من الواقع الفعلي يقدم من خالل برامج الحاسوب.
	- .2 وذلك لتغلب على صعوبات المكان والزمان.
		- .3 يتم التعليم بشكل ذاتي.

**أهمية برمجيات المحاكاة في التعليم:** 

تعتبر برامج المحاكاة الحاسوبية التعليمية من البرامج الحاسوبية التعليمية المهمة إذا ما تمت برمجتها بطريقة جيدة. فهي على مبدأ الفلسفة البنائية والتي ترتكز على أن الطالب يتعلم من خالل التجربة العملية. فإذا ما تمت البرمجة بحيث تسمح للطالب بالقيام بالخيارات المختلفة إلنجاز التجربة فإن الطالب يتعلم عن طريق التجربة والخطأ وإعادة المحاولة بحيث يتعلم في النهاية المفهوم المراد تعلمه والذي صممت تلك التجربة من أجله (الغزو، ،،٢٠٠٤، ،،١٠٤). و تزيد الو اقعية لدى الطلاب، و تحقق التعلم بالاكتشاف و تنمية المفاهيم و إتقان مهار ات التفاعل الاجتماعي، وتحمل المسئولية وكذلك مهارات حل المشكالت، وتنمية االتجاهات اإليجابية نحو المادة المتعلمة وخاصة أن مثل هذا النظام يضفي من الواقعية على المعلومات المقترحة، باإلضافة إلى عوامل الإبصار وجذب الحواس المختلفة (شاهين، ٢٠١٤ - ١١٩-١١٩).

كما أضاف عبود )،0227 022 (أن هذا النوع من البرمجيات التعليمية من شأنه أن يقترب بالمتعلم من الخبرة المباشرة التي ذكرها ديل )Dale ) في مخروطة المعروف، وهو ما يجعل التعليم أكثر يسراً وتشويقاً وأكثر ثباتاً في ذاكرة المتعلم وفي برمجيات المحاكاة التي تتطلب لعب ً الأدوار تكون مشاركة المتعلم أسلوباً مهماً في رفع دافعيته وتطوير أدائه وحثه على تقبل الآخرين والتعاون معهم في إنجاز مهمة ما. وقد لوحظ أن هناك بعض البرمجيات التجارية التي ال تفحص جيداً من الناحية الّتربوية، والتي تقدم للمتعلم فرصـاً تنطوي علـى المبالغة أو تـهويل الإنجاز الفردي ً والبطولات والخوارق بحجة الإثارة والتشوق، كما يحدث مثلاً في أفلام الكارتون التعليمية التي انتقدت كثيراً لما تسببه من إحباط للمتعلم (وبخاصة صغار السن ) عند تقمصهم شخصيات المسلسلّ الكارتوني الذي يتابعونه، وإجراء المقارنة بينه وبين خبرات المتعلم في البيئة الحقيقية، وهو ما يرى كثيرون أنه يمكن أن يقود إلى اإلحباط واالغتراب عن الواقع.

**أنواع** محتوى **برمجيات المحاكاة التعليمية:** 

يضيفٌ زيتون(٢٠٠٤م، ٢٠٩م، ومازن (٢٠٠٩م، ٢١١) أنواع محتوى برمجيات المحاكاة التعليمية على النحو التالي:

- .0 محاكاة فيزيائية Simulation Physical: وتتعلق بمعالجة أشياء فيزيائية مادية بغرض استخدامها أو التعرف على طبيعتها، وتشمل تشغيل أجهزة أو أدوات كقيادة الطائرة.
- .0 محاكاة إجرائية Simulation Procedural: ويهدف هذا النوع إلى تعلم سلسلة من األعمال، الخطوات بهدف تطوير مهارات أو أنشطه للتصرف في موقف معين كالتدريب على خطوات تشغيل آلة أو تشخيص األمراض في مجال تدريب األطباء.
- .2 محاكاة موقفية Simulation Situational: وفي هذا النوع يكون للمتعلم دور كما هو الحال في األنواع السابقة فدور المعلم هنا اكتشاف استجابات مناسبة لمواقف خالل تكرار المحاكاة.
- ً .3 محاكاة العملية Simulation Process: وفيها ال يلعب المتعلم أي دور بل يعتبر مراقبا ومجرباً خارجياً و عليه أن يلاحظ ويتخيل ويربط العلاقات، ومن ثم يتعلّم بالاكتشاف الحر

وتضيف شاهين (٢٠١٤ م، - ١٢٦) للأنواع السابقة برمجية المحاكاة التجريبية )Simulation Experimental )ويكون للمعلم دور أساسي في السيناريو الذي يعرض فهو

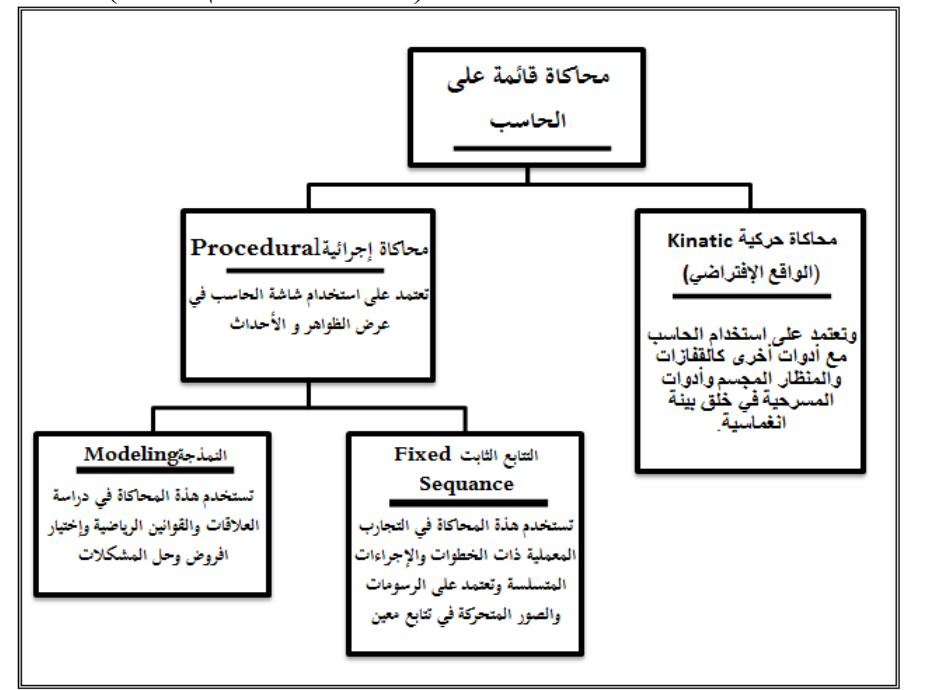

يتحكم في المتغيرات ويتابع النتائج. وهو شبيه بالمحاكاة العملية. يوضح الشكل رقم) 0( أنواع محتوى برمجيات المحاكاة التعليمية وطريقة إنتاجها (شاهين، ٢٠١٤ م، ١٢٧):

شكل )0(أنواع برمجيات المحاكاة التعليمية

وقد اعتمدت الباحثة المحاكاة اإلجرائية والتتابع الثابت من خالل تعلم خطوات متسلسلة باستخدام الصور المتحركة والرسوم التوضيحية لتوظيف بعض أدوات الويب )تويتر، اليوتيوب، المدونة) بهدف تطوير ٍ هذه المهارات في العملية التعليمية لدى الطالبات المعلمات. **مزايا برمجيات المحاكاة التعليمية:** 

.<br>تشير الأدبيات ذات العلاقة مثل (سويدان ومبارز، ٢٠٠٧م، ١٧٥ ) إلى المزايا التالية للبرمجيات المحاكاة التعليمية:

- ١. أنها توفر للمتعلم تدريباً حقيقياً دون التعرض للأخطار أو الأعباء المالية الباهظة. ً
- .0 تساعد على زيادة الواقعية لدي المتعلمين وتحقق التعلم باالكتشاف، وتعمل على تنمية المفاهيم وإتقان المهارات.
- ٣. تساعد في الحالات التي تتطلب شرحاً لأشياء لا يمكن رؤيتها بسبب صغر حجمها، أو بعدها الزماني، أو المكاني أو سرعة حدوثها أو بطئه أو ارتفاع تكلفة تجربتها أو تكون هناك خطورة في التعامل معها مباشرة.
	- .3 إتاحة الفرصة للمتعلم الرتكاب أخطاء ال يترتب عليها نتائج سيئة.
- .3 تقدم مواقف تعليمية غير تقليدية تثير تفكير المتعلم، وتجعله يشارك في تعلمه بشكل نشط، حيث تتيح له فرصة المشاركة اإليجابية في أحداث البرنامج، وأن يتخذ القرارات بنفسه بد ًال من أن يكون مجرد متقبل سلبي للمعلومات.
	- .1 توفر للمتعلم المرور بخبرات قد يستحيل الحصول عليها في الحياة اليومية. **عيوب البرمجيات المحاكاة التعليمية:**
- برغم مزايا برمجيات المحاكاة التعليمية، إال أنها ال تخلو من بعض العيوب، لعل أهمها )زيتون، 0223م، 000(:
	- .0 حاجتها إلى وقت طويل لإلعداد والتجهيز.
	- .0 ضرورة وجود مبرمج على درجة عالية من المهارة.

.2 حاجتها إلى وقت ليس بقصير أثناء التنفيذ مع المتعلمين. ٤. تتطلب معلماً لديه قدرة تنظيمية عالية وقيادة واعية. ً .3 حاجتها إلى وقت طويل بعد التنفيذ لمناقشة األداء وتقيمه. **خطوات تصميم برمجيات المحاكاة التعليمية:**  يمكن تصميم المحاكاة التعليمية حسب الخطوات الآتية (زيتون، ٢٠٠٤م، ٢١١): أ- اختيار محتوى المحاكاة. ب- تحليل خصائص المتعلمين من حيث عمره، وخلفيته العلمية، والثقافية. ج- تحديد الهدف التعليمي بدقة. د- االستخدام من خالل: التجربة األولية لبيان أوجه القصور وتحليل الوقت المناسب للتنفيذ مع المتعلمين. تجهيز وإعداد المكان. إعداد وتهيئة المتعلمين. الحصول على استجابات المتعلمين. التقويم. اعتمدت الباحثة في دراستها على نموذج التصميم التعليمي (الجزار، ٢٠٠٢) الذي راعى هذه المراحل في تصميمه. **منهجية الدراسة وإجراءاتها: منهج البحث:** استخدم البحث المنهج شبه التجريبي باعتباره األنسب لتحقيق هدفه حيث من خالله تم تحديد فاعلية البرمجية التعليمية باعتبار ها متغيراً مستقلاً على اكتساب مهارات توظيف أدوات ويب . تابعا 0.2 باعتبارها متغيرا ً ً **مجتمع البحث:** شمل مجتمع البحث جميع الطالبات المسجالت في مقرر تقنيات التعليم )تقن 020( بكلية التربية جامعة األميرة نورة بنت عبد الرحمن في الفصل الدراسي الثاني للعام الدراسي 0323هـ/ 0323هـ. **عينة البحث:** تم اختيار إحدى شعب مقرر تقنيات التعليم )تقن 020( بطريقة عشوائية، وتقسيمها إلى مجموعتين، من خلال الأرقام العشوائية وذلك باختيار أرقام عشوائية لأسماء الطالبات المعلمات وتوزيعها في المجموعتين الضابطة والتجريبية. **التصميم التجريبي للبحث:** تم تصميم البحث كالتالي: اختبار قبلي – معالجة – اختبار بعدي، كما هو موضح في الجدول التالي: جدول (١) التصميم التجريبي للبحث المجموعة قبلي معالجة بعدي ضابطة الختبار تحصيلي + بطاقة ملاحظة التعلم باستخدام الطريقة االعتيادية اختبار تحصيلي + بطاقة مالحظة تجريبية اختبار تحصيلي + بطاقة ملاحظة التعلم باستخدام برمجية محاكاة تعلمية اختبار تحصيلي + بطاقة مالحظة **أدوات الدراسة: -7 االختبار التحصيلي** تم إعداد االختبار التحصيلي لقياس الجانب المعرفي الخاص بمهارات

توظيف بعض أدوات ويب ٢٫٠ لدى الطالبات المعلمات في جامعة الأميرة نورة بنت عبد الرحمن، وفقاً للخطوات التالية: **الهدف من االختبار:**

قياس مدى تحصيل الطالبات المعلمات في جامعة األميرة نورة بنت عبد الرحمن للجانب المعرفي المرتبط بتوظيف بعض أدوات ويب .0.2

إ**عداد جدول مواصفات الاختبار :**ت م تحديد مواصفات الاختبار التحصيلي تبعاً لنواتج التعلم المر اد اختبارها لدى الطالبات المعلمات بعد مرورهن بالبرمجية المحاكاة التعليمية المقترحة طبقاً لمستويات الأهداف المعرفية الثلاثة "التذكر، والفهم، والتطبيق"، وعلى هذا الأساس حددت مفردات الاختبار التي ترتبط بكل مستوى من المستويات الثلاث.

**تحديد نوع االختبار ومفرداته:** تم تقسيم بنود االختبار التحصيلي إلى قسمين من األسئلة الموضعية، وهما:

- الجزء األول: أسئلة الصواب والخطأ، وتكون من عدد)03( مفردة.
- الجزء الثاني: أسئلة االختيار من متعدد، وتكون من عدد)03(مفردة.

وتم الاعتماد على هذين النوعين من الأسئلة لما لهما من مميزات، تتمثل في إبراز الحقائق والمفاهيم، والقدرة على قياسهما، وقد تمت مراعاة الشروط الالزمة لكل نوع منهما حتى يكون بصورة جيدة. يتم تقدير درجات االختبار: بإعطاء درجة واحدة لكل إجابة صحيحة للسؤال، و"صفر"في حالة اإلجابة الخاطئة أو السؤال المتروك بدون إجابة.

### **تحديد تعليمات االختبار**

تم تحديد التعليمات الخاصة بالاختبار ، وذلك لأهميتها للطالبات المعلمات، فهي ترشدها إلى كبفية الإجابة عن الأسئلة.

# **ضبط االختبار التحصيلي:**

لضبط االختبار قامت الباحثة بإجراء الخطوات التالية:

- التأكد من صدق االختبار.
- حساب معامل ثبات االختبار.
	- حساب معامل الصعوبة.
- حساب معامل التمييز لكل مفردة من مفردات االختبار.
	- حساب معامل سهولة االختبار ككل.
		- تحديد زمن االختبار التحصيلي.

## **صدق االختبار**:

الاختبار الصادق هو الذي يقيس ما وضع لقياسه (جابر وكاظم، ١٩٩٦، ٢٧١)، وقد اتبعت طريقة الصدق الظاهري لالختبار وذلك بعرض االختبار على مجموعة من السادة الخبراء والمحكمين في تقنيات التعليم لاستطلاع ر أيهم فيما يلي:

- مدى تحقيق مفردات االختبار لألهداف التعليمية.
	- دقة صياغة مفردات االختبار اللغوية.
		- صالحية االختبار للتطبيق.

وفى ضوء ما اتفق عليه السادة الخبراء والمحكمين قامت الباحثة بتعديل صياغة مفردات االختبار، وكذلك إعادة تصميم بعض البدائل وقد تم تعديل تعليمات االختبار لكل قسم من أقسامه ثم أعد االختبار في صورته النهائية.

وبذلك أصبح الاختبار في صورته النهائية صادقاً ويتكون من ٣٠ مفردة، وبذلك أصبح الاختبار صالحاً للتطبيق على أفراد التجربة الاستطلاعية بهدف حساب الثوابت الإحصائية لالختبار.

## **حساب معامل ثبات االختبار:**

تم حساب معامل ثبات االختبار على عينة التجربة االستطالعية التي بلغ عددهم 03 من الطالبات المعلمات في جامعة الأميرة نورة بنت عبد الرحمن من غير أفراد عينة الدراسة، ۖ وهي العينة االستطالعية التي استخدمت في التجريب الميداني ألداتي الدراسة للتأكد من صالحيتها لالستخدام، تم تطبيق االختبار التحصيلي على أفراد العينة االستطالعية ورصدت نتائجهم فيه، وقد استخدمت الباحثة طريقة إعادة االختبار وتتلخص هذه الطريقة في حساب معامل االرتباط بين درجات الاختبار في المرة الأولى ودرجات الاختبار في المرة الثانية حيث يتم إجراء الاختبار على عينة التجربة الاستطلاعية مرتين بفاصل زمني ١٠ أيام. جدول (٢) حساب معامل ثبات الاختبار التحصيلي باستخدام طريقة إعادة الاختبار .

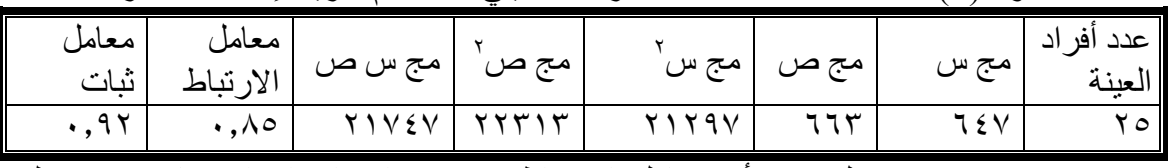

ويتضح من جدول (٢) أن معامل الارتباط بين درجات إجراء الاختبار مرتين بلغ )2.23( وبحساب معامل الثبات لالختبار بلغ ،%20 وهذه النتيجة تعني أن االختيار التحصيلي ثابت إلى حد كبير؛ كما تم حساب معامل ثبات ألفا كرنباخ ومعامل ثبات التجزئة النصفية باستخدام برنامج التحليل اإلحصائي 17 Spss وكانت النتيجة )2،22(، )2،22( على التوالي مما يعنى أن االختبار يمكن أن يعطى نفس النتائج إذا أعيد تطبيقه على نفس العينة في نفس الظروف، كما يعنى خلو الاختبار من الأخطاء التي تغير من أداء الفرد من وقت لآخر على نفس الاختبار .

**حساب معامل الصعوبة:**

تتأثر أسئلة االختبارات على اختيار إجابة واحدة من بديلين أو بدائل متعددة " بالتخمين " ويزداد أثر هذا التخمين كلما قل عدد االحتماالت المحددة لكل سؤال، ويقل أثره كلما زاد هذا العدد، ويبلغ التخمين أقصاه عندما يصل هذا العدد إلى احتمالين، ويضعف أثره عندما يصل إلى ست احتمالات (أبو علام، ٢٠٠١م، ١٠٣)

قامت الباحثة بتحليل نتائج إجابات العينة االستطالعية على أسئلة االختبار، وذلك بهدف التعرُّف على درجة الصعوبة لكل سؤال من أسئلة االختبار، و يقصد به " نسبة الطالبات الالتي أجبْنَ إجابة غير صحيحة عن الفقرة أو النسبة المئوية للراسبين في الاختبار ، وتم حساب درجة الصعوبة وفقاً للمعادلة التالية (الزيود و عليان، 199۸م، ١٧٠)

> مجموع اإلجابات غير الصحيحة على الفقرة من المجموعتين العليا و الدنيا  $\frac{0}{0}$ معامل صعوبة الفقرة =  $\qquad \qquad \qquad \qquad \qquad \qquad \qquad \qquad \quad \text{and}$

عدد الأفراد الذين أجابوا عن الفقرة في المجمو عتين

وقد اعتبرت أسئلة االختبار التي يجيب عنها أكثر من %22 أسئلة شديدة السهولة ولذا يجب حذفها، واعتبرت أسئلة االختبار التي يجيب عنها أقل من %02 أسئلة شديدة الصعوبة لذا يجب ً حذفها أيضا.

**حساب معامل التمييز لكل مفردة من مفردات االختبار:** 

يعبر معامل التمييز عن قدرة السؤال على التمييز بين الطالبة المعلمة الممتازة والطالبة المعلمة الضعيفة وقد اتبعت الباحثة الخطوات التالية للحصول على معامالت التمييز )فؤاد البهي،  $(771.1919)$ 

- ترتيب درجات إجابات الطالبات المعلمات للمجموعة الاستطلاعية تنازلياً حسب الدرجة النهائية لكل طالبة معلمة.
- حساب معامل السهولة العلوي لكل سؤال على حده وذلك بحساب النسبة المئوية لإلجابات الصحيحة للسؤال لدى (٢٧% من الطالبات المعلمات الحاصلات على أعلى الدرجات في الاختبار بشكل عام).
- حساب معامل السهولة السفلى لكل سؤال على حدة وذلك بحساب النسبة المئوية لإلجابات الصحيحة للسؤال لدى (٢٧% من الطالبات المعلمات الحاصلات على أقل الدرجات في االختبار بشكل عام(.

 تم حساب معامل التمييز بين النسبة المئوية لإلجابات الصحيحة في المستوي العلوي والسفلي، ويتضح من النتائج التي تم التوصل إليها أن معاملات التمييز لأسئلة الاختبار وقعت في الفترة المغلقة [20, - 2.01, ]، في حين أن بعض الأسئلة بلغ معامل تمييز ها (١٧, ٠) ولم يتم استبعادها حيث أنها تغطي جانب مهم من الجوانب المعرفية للمهارة، وذلك يعنى أن أسئلة الاختبار ذات قوة تمييز مناسبة تتيح التمييز بين الطالبات المعلمات الأقوياء والضعيفات كما نتيح استخدام الاختبار كأداة للقياس كما في جدول (٣)

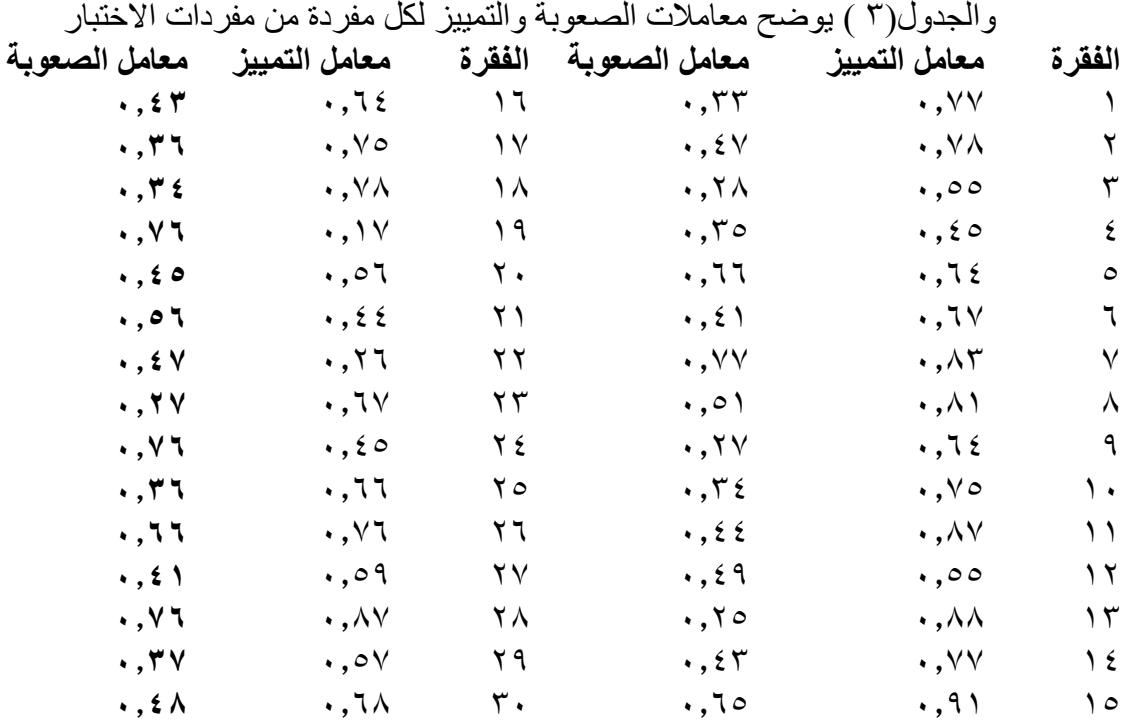

### **حساب معامل سهولة االختبار ككل:**

قامت الباحثة بحساب معامل سهولة االختبار ككل باستخدام المعادلة التالية-:

 مجموع الدرجات التي حصلت عليها الطالبات في االختبار معامل سهولة االختبار =

المجموع الكلي للدرجات

 وقد بلغ معامل سهولة االختبار ككل وفقا لهذه المعادلة .2.10 **تحديد زمن االختبار التحصيلي** 

بعد تطبيق االختبار على أفراد عينة التجربة االستطالعية تم حساب متوسط الزمن الذي استغرقته الطالبات المعلمات عند الإجابة عن أسئلة الاختبار وذلك بجمع الزمن الذي استغرقته كل . طالبة معلمة وقسمة الناتج على عددهم وكان متوسط مدته 12 دقيقة تقريبا ً

**-0 بطاقة مالحظة األداء**

لقياس الأداء العملي لطالبات المعلمات عينة البحث في قياس الجانب العملي، قامت الباحثة بإعداد بطاقة مالحظة الستخدامها في قياس مهارات توظيف بعض أدوات ويب ،0.2 وذلك في ضوء الأهداف التي تم تحديدها.

تم إعداد بطاقة المالحظة في ضوء الخطوات التالية: **تحديد الهدف من بطاقة المالحظة** 

هدفت البطاقة إلى التعرف على مدى اكتساب الطالبات المعلمات في جامعة الأميرة نور ة بنت عبد الر حمن للجانب العملي لمهار ات توظيف بعض أدوات ويب ٢,٠.

### **التقدير الكمي لبنود بطاقة المالحظة:**

من الضروري تحديد أسلوب كمي لتقدير مستويات أداء الطالبات المعلمات في جامعة األميرة نورة بنت عبد الرحمن في مهارات توظيف بعض أدوات ويب 0.2 حيث تقدم بطاقة المالحظة تقديرات وصفية بين العبارات متمكنة بشكل تام، متمكنة بشكل ناقص، غير متمكنة؛ لذا لتوافر الموضوعية في الحكم على الأداء كان لابد من تحويل تلك التقديرات الوصفية إلى تقديرات كمية، لذا اختارت الباحثة مستوى معياري مكون من ثالثة تقديرات حيث تعطي البطاقة لكل بند من بنودها مستويات لدرجة توافر عناصر الحكم على الجودة والجدول)3( يوضح ذلك: جدول (٤)يوضح مستوى الأداء والتقدير الكمي

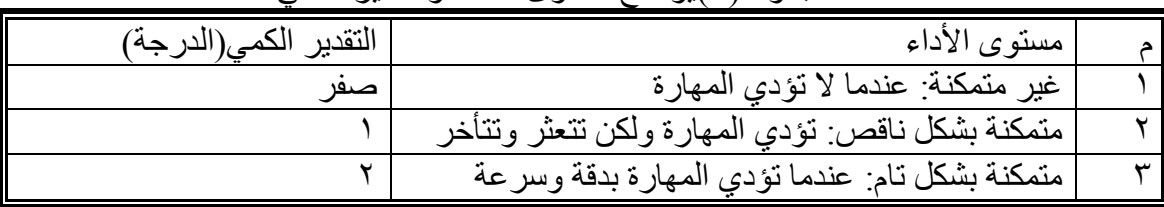

### **تقنين بطاقة المالحظة:**

بعد صياغة عبارات بطاقة المالحظة التي تصف أداء الطالبات المعلمات في جامعة األميرة نورة بنت عبد الرحمن في مهارات توظيف بعض أدوات ويب ،0.2 كان البد من تقنين وضبط البطاقة قبل تطبيقها على عينة الدراسة للتأكد من سالمتها وصالحيتها للتطبيق وذلك من خالل:

- تحديد صدق بطاقة المالحظة.
- حساب ثبات بطاقة المالحظة.

# **تحديد صدق بطاقة المالحظة:**

بعد صياغة عبار ات بطاقة الملاحظة التي تصف أداء الطالبات المعلمات في جامعة الأمير ة نورة بنت عبد الرحمن في مهارات توظيف بعض أدوات ويب ،0.2 قامت الباحثة بعرض بطاقة المالحظة على مجموعة من السادة المحكمين المتخصصين في مجال تقنيات التعليم والمناهج وطرق التدريس والقياس والتقويم.

وذلك بهدف التأكد مما يلي:

- جودة الصياغة اللغوية لعبارات بطاقة المالحظة.
- التزام عبارات بطاقة المالحظة بشروط الوضوح وقابلية القياس وتعبيرها عن سلوك واحد فقط.
	- تسلسل المهارات الواردة في عبارات بطاقة المالحظة.
		- مناسبة التقدير الكمي للمهارات هدف البطاقة.
	- وضوح التعليمات واإلرشادات الخاصة ببطاقة المالحظة للمال ِحظ والمال حظ. وقد أقر السادة المحكمين بعض التعديالت منها:
- أن تتبع بطاقة المالحظة نفس التقسيم الوارد في قائمة المهارات من مهام رئيسية وأخرى فرعية.
	- تتبع مقياس التقدير الكمي الثنائي.
		- حذف بعض بنود البطاقة.

وبعد قامت الباحثة بإجراء التعديالت في ضوء أراء السادة المحكمين، ثم صياغة بطاقة الملاحظة في صورتها النهائية لتتكون من (١٠٦) فقرة مقسمة إلى (تويتر ويوتيوب والمدونة) تصف أداء الطالبات المعلمات في جامعة األميرة نورة بنت عبد الرحمن في مهارات توظيف بعض أدوات ويب .0.2

**حساب ثبات بطاقة المالحظة:**

تم حساب ثبات بطاقة المالحظة بأسلوب تعدد المالحظين، حيث استعانت الباحثة بإحدى الزميلات لإجراء الملاحظة بشكل مستقل عن الباحثة (الملاحظ الأساسي)، بحيث يبدأ الملاحظون معاً وينتهون معاً ثم يحسب بعد ذلك عدد مرات الاتفاقُ بينهم وعدد مرَّات الاختلاف، ۖ وقد قامت ً الباحثة بتدريب الملاحظة الأخرى على استخدام بطاقة الملاحظة، وتعريفها بمحتوياتها وارتباطها باألهداف التي تقيسها، وقد تم حساب معامل اتفاق المالحظين من خالل معادلة كوبر Cooper كما يلي: (الوكيل والمفتي، ،٦٠٠٧، ٦٢)

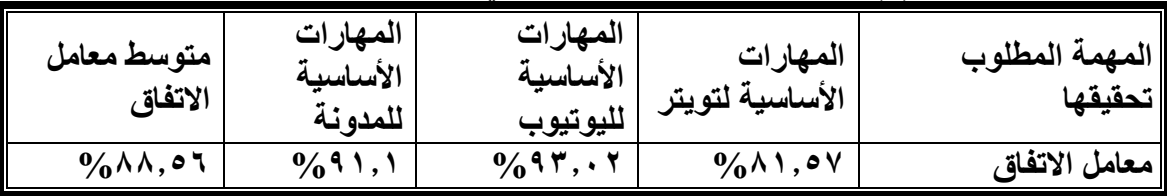

جدول (٥) معامل الاتفاق بين الملاحظين في حالات البر مجيات الخمس

يتضح من الجدول (٥) أن متوسط معامل اتفاق الملاحظين في المهارات الثلاث الأساسية التي شملتها بطاقة المالحظة قد بلغ %22.31 مما يعنى أن بطاقة المالحظة التي تم تجريبها صالحة للقياس وأنها ثابتة إلى حد كبير.

مادة المعالجة المستخدمة في الدراسة:

**التصميم التعليمي لبرامج المحاكاة اإللكترونية التعليمية**:

تم تصميم برنامج المحاكاة اإللكترونية التعليمية المقترحة بإتباع منهجية التصميم التعليمي حيث تم اختيار نموذج (الجزار ، ٢٠٠٢) للتصميم التعليمي كما في شكل(٢)، وقد كان اختيار هذا النموذج نظراً للأسباب التالية:

- حداثة النموذج عن غيره من النماذج األخرى التي سبق عرضها.
- حاز النموذج على تطبيقات عديدة من قبل التربويين في الوطن العربي.
	- سير النموذج على خطوات التفكير العلمي.
- ترتيبه المنطقي للخطوات حيث يقدم دراسة عن خصائص المتعلمين ويحلل احتياجاتهم ثم يحاول إيجاد الحلول المناسبة لهم والتي تشبع تلك االحتياجات.
	- تنظيم الخطوات الفرعية من كل مرحلة من المراحل الخمسة.
		- تغطية النموذج لجميع أحداث العملية التعلمية.
		- يتسم بالشمولية والوضوح في خطواته ومنطقية تتابعها.

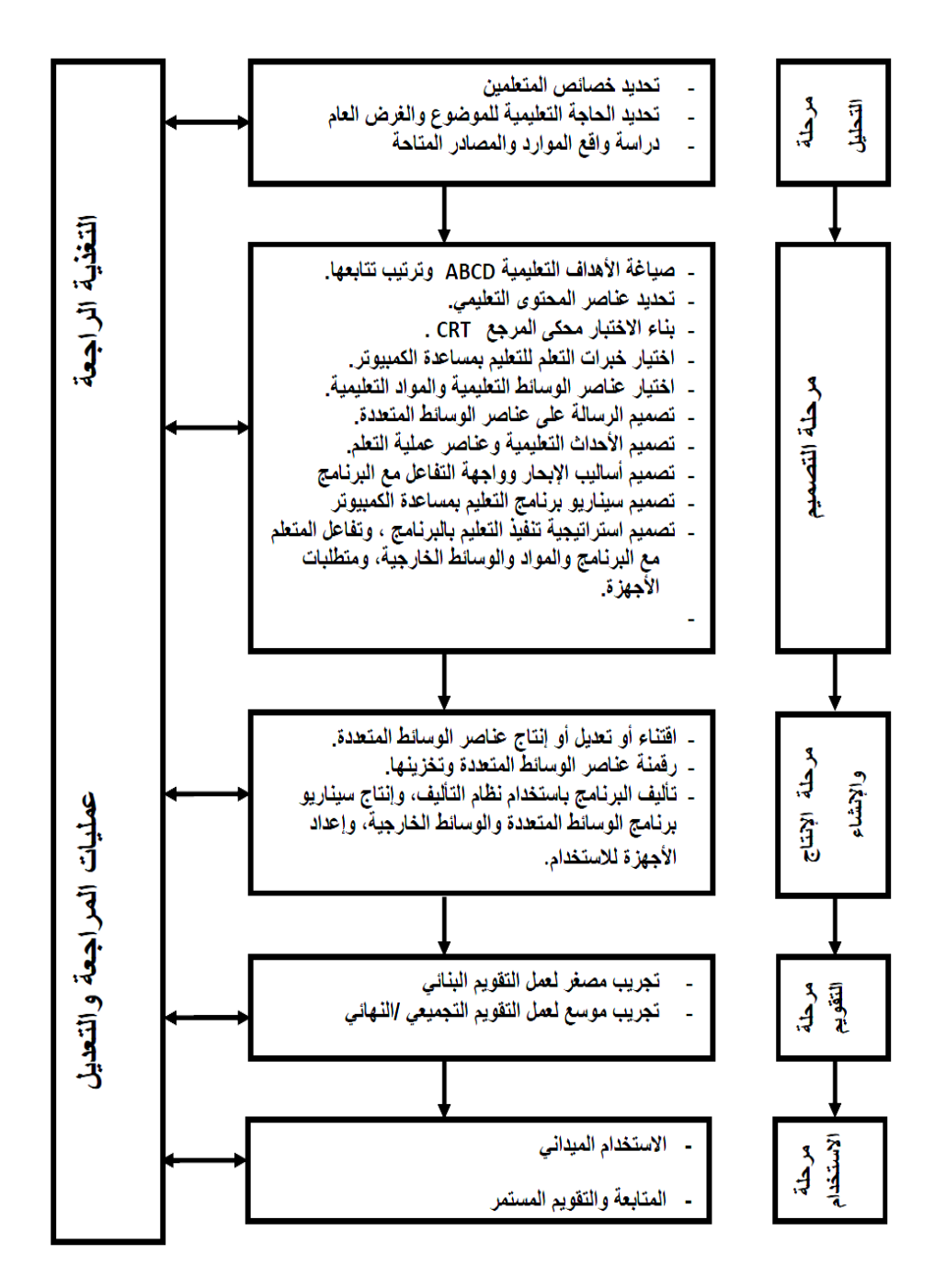

**نموذج الجزار للتصميم التعليمي )0000( شكل )0(** وقد سار بناء البرنامج في ضوء مراحل هذا النموذج شكل )0(كما يلي: **7 ـ مرحلة الدراسة والتحليل**  في هذه المرحلة تم تحديد خصائص الطالبات المعلمات والحاجات التعليمية وواقع المصادر والموارد المتاحة. **أ – تحديد خصائص الطالبات المعلمات:** وتم في هذه الخطوة تحديد التالي: - عدد الطالبات المعلمات 33 طالبة معلمة. - تتراوح أعمار الطالبات المعلمات بالمستوى الثاني ما بين )02 – 00( سنة.

- عدم توافر معرفة سابقة من موضوع اكتساب مهارات توظيف بعض أدوات ويب 0.2 في العملية التعليمية. **ب – تحديد الحاجات التعليمية:** تم في هذه الخطوة تحديد النقص في الجوانب المعرفية والمهارية لدى الطالبات المعلمات من خالل تحديد قائمة باالحتياجات والمهارات المطلوب إكسابها للطالبات المعلمات. فتمثلت الحاجات التعليمية للبرمجية المحاكاة التعليمية في حاجة الطالبات المعلمات إلى المعرفة التي تساعدهم في اكتساب مهارات توظيف بعض أدوات ويب ،0.2 ومن ثم تم تحديد الحاجات التعليمية للطالبات المعلمات من حاجاتهن الكتساب مهارات توظيف بعض أدوات ويب 0.2 من خالل التالي: - التوصل لتعريف كالً من التويتر واليوتيوب والمدونة. - التمييز بين مكونات كالً من تويتر ويوتيوب والمدونة. - التوصل لبعض عناصر توظيف كالً من التويتر واليوتيوب والمدونة في العملية التعليمية. - معرفة تطبيق التويتر واليوتيوب والمدونة في العملية التعليمية. **ج – دراسة واقع المصادر والموارد:** يتم في هذه الخطوة سرد اإلمكانات والتجهيزات التعليمية المتوفرة والتي يمكن استخدامها لخدمة العملية التعليمية: **– اإلمكانات المادية:** وتتوفر عادة في المؤسسات التعليمية اإلمكانات التالية: - أجهزة حاسوب. - أجهزة عرض داتاشو أو LCD. - مكبرات صوت سماعات. - شبكة حاسبات. - وصلة إنترنت. - سبورة تفاعلية. **اإلمكانات المستخدمة لبرمجية المحاكاة:** - تم استخدام لغة البرمجة سي شارب#C) SHARP C ) وهي لغة تتميز بكونها تتناسب بشكل كبير مع منصة نظام التشغيل ويندوز ، مقارنة بلغات البرمجة الأخرى. وقد تم اختيار لغة البرمجة #C لما يتميز به من عدة مميزات: أفضل لغة تتوافق مع نظام التشغيل ويندوز وتستفيد من قدراته كاملة بحكم أنهما يتبعان نفس الشركة المطورة (ميكروسوفت). تتميز بالقوة والمرونة ويمكن استخدامها مع أنظمة التشغيل الأخرى. أخذت أفضل ما في لغات البرمجة الشقيقة ) ++C و فيجول بيسك( من قوة وسهولة استخدام. استفادت لغة سي شارب إلى حد كبير من جهود مطوري الجافا وتشاركها في كل مزاياها ومبادئ التصميم وتفوقها في بعض الأجزاء. تمتاز لغة سي شارب بقلة عدد كلماتها األساسية في البرمجة وهذه أحد أهم مزايا اللغة. توفر مكتبات خاصة للمبرمجين يستطيع المبرمج االستفادة منها واختصار الوقت في كتابة كود البر نامج تدعم البرامج المكتبية والويب وتطبيقات الموبايل وتدعم عمل تطبيقات قوية مثل تطبيقات تتعامل مع قواعد البيانات تطبيقات المحاكاة تطبيقات الجرافيكس والوسائط المتعددة

- تطبيقات إدارة المحتوى
	- األلعاب والترفية.

**البرامج المستخدمة في البرمجية:** 

أدوبي إليستريتور [:](https://www.google.com/url?sa=t&rct=j&q=&esrc=s&source=web&cd=1&cad=rja&uact=8&ved=0CB8QFjAA&url=http%3A%2F%2Fadobe-illustrator.ar.softonic.com%2F&ei=YHjyU-7oEYz07AbA74GQAg&usg=AFQjCNHCARX8fDoleWzcjPla4FrtNKNpDA&sig2=iJlhRUc_MuzlGzNqmTr2Jg&bvm=bv.73231344,d.ZGU) [Illustrator](https://www.google.com/url?sa=t&rct=j&q=&esrc=s&source=web&cd=1&cad=rja&uact=8&ved=0CB8QFjAA&url=http%3A%2F%2Fadobe-illustrator.ar.softonic.com%2F&ei=YHjyU-7oEYz07AbA74GQAg&usg=AFQjCNHCARX8fDoleWzcjPla4FrtNKNpDA&sig2=iJlhRUc_MuzlGzNqmTr2Jg&bvm=bv.73231344,d.ZGU) Adobe يعد أدوبي إليستريتور أحد البرامج المهمة والقوية التي يستخدمها العديد من المصممين المحترفين و الهواة في شتى أنحاء العالم للرسم وتصميم الشعارات باإلضافة أيضا إلى رسم الشخصيات الكارتونية كما يستخدم في تصميم المواقع اإللكترونية أو التصاميم الفنية.

تم تصميم خلفية البرمجية وتصميم رسوم متحركة لكل فيديو موجود بالبرمجية بشكل خاص بها لتحقيق الأهداف التي تم تحديدها وتم اختيار هذا البرنامج لعدة أسباب لعل أهمها:

- دقة التصميم.
- سهوله االستخدام.
	- . انسيابى جدا ً
- يعتمد على الرسم المتهجى )الفكتور( بدال من البكسل.
- يمكن االستفادة من التصاميم المنتجة من خالله بصورة مطلقة.
- ال تتأثر الرسوم الناتجة منه بأي شكل يسئ إلى جمالها من تكبير أو إضافات أخرى.

األفتر إفكت Effects After Adobe: تم تحريك ما قد تم رسمه في اإلليستريتور وتصديره إلى برنامج األفتر إفكت وإضافة الصوت عليه والتحريك في هذا البرنامج مجاله جداً مفتوح وعلى حسب رغبة المصمم في المدة ونوع الحركة.

آي موفي iMovie : أيضا لعمل مونتاج وتحرير وإدخال صورة كتابة على الفيديو.

كمتازيا ستوديو Studio Camtasia: هو برنامج اللتقاط الصور من على الشاشة وأداة تسجيل لحاسبات ويندوز، ليس فقط تصوير شاشة الحاسوب حيث يمكن عمل تعديل ومونتاج على فيديو مثل قص، ووضع تأثيرات عليه أو على الصور، ويشمل على رموز و أشكال جاهزة تساعد للشرح وإضافتها بسهولة على الفيديو.

فاينال كت برو Pro Cut Final: يستخدم هذا البرنامج إلنتاج الفيديو و دمج األصوات وإنشاء صورة.

**0ـ مرحلة التصميم:** 

تم في هذه المرحلة صياغة األهداف بصورة سلوكية، وترتيب تتابعاتها وتحديد عناصر المحتوى التعليمي وبناء االختبارات مرجعية المحك واختيار خبرات التعلم، ثم عناصر الوسائط المتعددة وتصميم الرسالة التعليمية، والأحداث التعليمية، يليه تصميم أساليب الإبحار وواجهات التفاعل للبرمجية المحاكاة، ثم تصميم سيناريو البرمجية المحاكاة، ثم تصميم إستراتيجية التعلم بالبرمجية المحاكاة، وكيفية تفاعل المتعلم معها والمواد والوسائط الخارجية. وفيما يلي عرض لخطوات مرحلة التصميم:

أ – **صياغة األهداف التعليمية: تم** صياغة األهداف التعليمية للبرنامج، وقد ُروعي في صياغة األهداف أن تكون في صورة إجرائية يمكن قياسها كما يلي:

يتلخص الهدف العام للبرمجية المحاكاة في: اكتساب مهارات توظيف بعض أدوات ويب 0.2 لدى طالبات المعلمات مستوى ثاني في مقرر تقن.020

أما الأهداف السلوكية فقد تم اشتقاق أهداف بعض مهارات أدوات ويب ٢,٠ وتوظيفها في العملية التعليمية والتي يتضمنها الجانب العملي لمقرر تقنيات التعليم )تقن 020( وهي: المدونات، والتويتر، واليوتيوب ۖ بصورة واضحة ومصاغة سلوكياً كما يلي: بعد نهاية التعلم تستطيع الطالبة أن: - تعَّرف التويتر.

- ت ّميز بين مكونات التويتر.

- تستنتج بعض عناصر توظيف التويتر في العملية التعليمية. - تطبق التويتر في العملية التعليمية. - تعَّرف اليوتيوب. - تميز بين مكونات اليوتيوب. - تستنتج بعض عناصر توظيف اليوتيوب في العملية التعليمية. - تطبق اليوتيوب في العملية التعليمية. - تعَّرف المدونة. - تميز بين مكونات المدونة. - تستنتج بعض عناصر توظيف المدونة في العملية التعليمية. - تطبق المدونة في العملية التعليمية. - إضافة )021( هدف مهاري مقسمة إلى ثالث أقسام )تويتر، يوتيوب، مدونة(. **ب – تحديد عناصر المحتوى التعليمي:** تم في هذه الخطوة تحديد عناصر المحتوى التي تحقق األهداف التعليمية المرجوة، وقد تضمنت عناصر المحتوى ما يلي: - تويتر. - يوتيوب. - مدونة **ج – إعداد أدوات القياس:** في هذه الخطوة تم تحديد االختبار لقياس التحصيل المعرفي وبطاقة المالحظة لقياس الجانب العملي لمهارات توظيف بعض أدوات ويب 0.2 من خالل تحليل الجزء العملي والنظري لكل من التويتر واليوتيوب والمدونة وتحويل كل هدف إلى مهارة يمكن قياسها، ، وقد تم شرح هذين ً وذلك لتطبيقه على الطالبات المعلمات، وتم تطبيقه قبليا االختبارين ً وبعديا في أداة ً مسبقا البحث. **د– اختيار خبرات التعلم:** في هذه الخطوة تم اختيار خبرات التعلم سواء مجردة أو بديلة من خالل الوسائط المتعددة التي تتضمنها البرمجية، ومن خالل شاشات المحاكاة المطابقة للشاشات التي يتم استخدامها بواسطة شبكة اإلنترنت، والتعامل معها في التويتر واليوتيوب والمدونة. **هـ– اختيار عناصر الوسائط التعليمية:** في هذه الخطوة تم اختيار الوسائط التعليمية التي يتم من خاللها عرض المحتوى في برمجية المحاكاة المقترحة وقد تضمنت النصوص، والصور، والمخططات، ومقاطع الفيديو من "إعداد الباحثة" وتنوعت أساليبها عرضها، واألصوات والمؤثرات الصوتية، والعالمات المرئية والرسوم المتحركة و أساليب المحاكاة والتي سيتم تقديمها في البرمجية المحاكاة التعليمية المقترحة ً إلكترونيا .

**و– تصميم الرسالة التعليمية على الوسائط المطلوب إنتاجها:** تم تحديد المحتوى الذي سيتم تقديمه من خلال الوسائط التعليمية المتعددة حيث رُوعيت الأهداف التعليمية والخبرات التعليمية والتفاعل لتنفيذها، إضافة لطريقة التعلم الفردي بواسطة برمجية المحاكاة التعليمية وإستراتيجية التدريس المتبعة لتدريس كل هدف.

**ز– تصميم النشاطات التعليمية وعناصر عملية التعليم:** تشتمل هذه الخطوة إجراءات التعلم والتي تسهم في إحداث التعلم وإدارته وتحقيق الأهداف المنشودة، وتوظيف مصادر التعلم وهذه العناصر رفقاً لنموذج الجزار تتكون من: ً

- االستحواذ على انتباه الطالبة المعلمة من خالل عرض تمهيد أو مقدمة.
- تعريف الطالبة المتعلمة باألهداف من خالل شاشة في البرمجية تعرض األهداف.
- عرض المثيرات من خالل عرض المحتوى حيث تم استخدام الوسائط التعليمية المتعددة لعرض عناصر المحتوى.
- توجيه التعليم من خالل تسلسل البرمجية المحاكاة.
- تحرير وتنشيط استجابة الطالبة المعلمة من خالل استخدام أدوات التفاعل واإلبحار باستخدام أسلوب المحاكاة في البرمجية المحاكاة.
- تقديم التغذية الراجعة حيث تم عرض شاشات لتقديم تغذية راجعة مناسبة الستجابة الطالبة المعلمة في حالة اإلجابة الصحيحة واإلجابة الخاطئة.
	- قياس الأداء والتشخيص والعلاج حيث تم عرض مجموعة من التدريبات للطالبات المعلمات.
- مساعدة الطالبة المعلمة على االحتفاظ بتعلمها من خالل انتقالها خطوات قصيرة لعملية المحاكاة ومرتبة ترتيباً منطقياً كما هي موجودة على شبكة الإنترنت التي لا تسمح بالتخطي إلا بعد تنفيذ األمر المطلوب، باإلضافة إلى مراعاة استخدام عناصر الوسائط المتعددة التي تزيد من عمق الفهم وتذكر المعلومات، كذلك تم تقديم أمثلة تتطلب تطبيق ما تم تعلمه.

**د – تصميم أساليب اإلبحار وواجهة التفاعل مع البرنامج:** في هذه الخطوة تم تحديد أساليب اإلبحار المناسبة لتفاعل الطالبة المعلمة مع البرمجية المحاكاة التعليمية، واختيار الواجهة المناسبة لذلك، كذلك اختيار أدوات التفاعل مع البرمجية وتتمثل في:

- األزرار أو رموز أو عناصر على شاشة الحاسب.
	- النقاط النشطة.
- القوائم الرأسية التي تحتوي على خيارات متعددة تمكن الطالبة من اإلبحار.
- الوصول الحر لكل وحدات المحتوى، حيث تتاح الفرصة للطالبة المعلمة الختيار مسارها التعليمي الخاص عن طريق أدوات اإلبحار.
- إمكانية التمكن من استخدام ما ترغب به من مصادر التعلم، باإلضافة إلى تحكمها في عرض الوسائط المتعددة كالتكرار والتحكم في مستوى الصوت.
- شاشات المحاكاة والتفاعل معها حيث تم اختيار المحاكاة اإلجرائية والتي تعتمد على استخدام شاشة الحاسوب في عرض الأحداث وذلك باستخدام التتابع الثابت والذي يستخدم كما ذكر سابقا في شكل (1) في التجارب المعملية ذات الخطوات واإلجراءات المتسلسلة وتعتمد على الرسومات والصور المتحركة في تتابع معين ويتطلب من الطالبة المعلمة االستجابة بتنفيذ األوامر المطلوبة بشكل صحيح.

**ر – تصميم سيناريو البرنامج:** في هذه الخطوة تم تصميم سيناريو للبرمجية المحاكاة التعليمية والذي من خالله يتم وضع خريطة إجرائية تشمل على خطوات تنفيذ البرمجية المحاكاة التعليمية، حيث تم عرض مكونات الشاشات بما تحتويه من نصوص وأصوات وصور ثابتة وشاشات محاكاة وتحديد مسار التفرع بين الشاشات، وقد تم مراعاة المعايير الفنية والتربوية لتصميم الشاشات، كما في السيناريو.

**ز– تصميم استراتيجية التعليم والتفاعل مع البرنامج:** تعد إستراتيجية التعلم خطة عامة تتكون من مجموعة من الأنشطة والإجراءات التعليمية المحددة والمرتبة في تسلسل مناسب لتحقيق أهداف تعليمية معينة، ووفقاً لطبيعة البيئة التعليمية ً

تم تحديد استراتيجية التعلم التي من خاللها يتم الربط بين سلسلة األحداث التعليمة ومصادر التعلم وأنشطة التعلم بطريقة مناسبة تساعد على تحقيق الأهداف، وقد روعي في إتباع أسلوب التعلم للبرمجية الأسلوب الفردي في خطوات التعلم، حيث قامت الباحثة بتصميم البرمجية المحاكاة بطريقة تساعد على التنقل بين شاشات البرمجية بما يتناسب مع الموقف التعليمي، واعتماد الطالبة المعلمة على نفسها في جميع مكونات البرمجية المحاكاة مثل اإلجابة على التدريبات وعرض المحتوى والتطبيق علّـى شاشّات المحاكاة، وتحكمها بالنّنقل بين الشاشات وفقاً لسرعة فهمها واستيعابها.

**1ـ مرحلة اإلنتاج:** بعد االنتهاء من اختيار وتصميم الوسائط المتعددة و شاشات المحاكاة وتوفير الوسائط التي تم تحديدها ثم إنتاج البرنامج المقترح من خالل تنفيذ السيناريو وقد تم إعداد البرمجية المحاكاة التعليمية بواسطة لغة البرمجة سي شارب #C. ومن ثم تم إنتاج البرمجية المحاكاة التعليمية المقترحة في نهاية هذه المرحلة، وحفظها في وحدات تخزين خارجية مثل قرص صلب .)Flas memory( الفالش وذاكرة( CD( **1ـ مرحلة التقويم:** يتم في هذه المرحلة إجراء عملية التقويم البنائي والنهائي وذلك كما يلي: 0 – التقويم البنائي: قامت الباحثة بعرض البرمجية المقترحة على مجموعة من المتخصصين في المجال للتأكد من سالمة البرنامج، ولم يورد المحكمين مالحظات جوهرية على تصميم البرمجية. 0 – التقويم النهائي: تم إجراء التقويم النهائي من خالل التجربة الميدانية للبرمجية المقترحة وإجراء المعالجة اإلحصائية للنتائج. **إجراء تجربة البحث:** طبقت الخطوات التالية في إجراءات البحث: .0 تحديد مهارات توظيف بعض أدوات ويب 0.2(المدونات، واليوتيوب، والتويتر(. .0 تصميم الستوري بورد للبرمجية وإنتاجها حيث يتم تقديم المهارات للطالبة، يطلب منها التفاعل مع الخطوات بإجرائها عملياً ثم تقديم التغذية الراجعة ً .2 تحكيم البرمجية المقترحة من قبل المختصين، وإجراء التعديالت في ضوء آرائهم. .3 إعداد أدوات البحث والتي تتضمن االختبار التحصيلي وبطاقة المالحظة والتحقق من صدقهما وثباتهما. ً <sup>م</sup>. اُختيار عينة التطبيق عشوائي، وتقسيمها إلى مجموعتين إحداهما ضابطة والأخرى تجريبياً بطريقة عشوائية. .1 التطبيق القبلي لالختبار التحصيلي وبطاقة المالحظة على أفراد عينة البحث. .7 تطبيق المعالجة التجريبية ويتم ذلك بتعلم المجموعة التجريبية باستخدام برمجية محاكاة تعليمية، وإتباع المجموعة الضابطة الطريقة االعتيادية. .2 التطبيق البعدي ألدوات البحث )االختبار التحصيلي وبطاقة المالحظة(. .2 تحليل النتائج باألساليب اإلحصائية المالئمة. .02 تفسير ومناقشة النتائج وتقديم التوصيات والمقترحات في ضوء النتائج. **المعالجة اإلحصائية المستخدمة في البحث:**  استخدمت المعالجة اإلحصائية التالية لتحليل نتائج البحث: One way Analysis of Covariance (One Way- األحادي المصاحب التباين تحليل .0 ANCOVA )وتم استخدامه الختبار داللة الفروق بين متوسط درجات المجموعتين الضابطة والتجريبية، مع استخدام االختبار القبلي كمصاحب. .0 حساب معامل مربع إيتا η0 إليجاد حجم التأثير للتحقق من فاعلية البرنامج التعليمي. **نتائج البحث ومناقشتها: نتائج إجابة السؤال األول الذي نص على ما يلي:** ما مدى وجود فروق ذات داللة إحصائية بين متوسطي درجات المجموعة الضابطة والمجموعة التجريبية في الجانب المعرفي لمهارات توظيف أدوات الويب٢,٠ في التطبيق البعدي للاختبار التحصيلي؟ لإلجابة عن هذا السؤال تم حساب المتوسطات الحسابية واالنحرافات المعيارية لدرجات طالبات المعلمات لمجموعتي الدراسة في االختبار التحصيلي للجانب المعرفي لمهارات توظيف أدوات الويب ٢,٠ القبلي و البعدي، وفقاً لمتغير التقنيات المستخدمة، والجدول (٦) يوضح ذلك الجدول )1( المتوسطات الحسابية واالنحرافات المعيارية لدرجات طالبات المعلمات لمجموعتي الدراسةُ في الاختبار التحصيلي للجانب المعرفي لمهارات توظيف أدوات الويب ٢,٠ القبلي و البعدي وفقاً لمتغير التقنيات المستخدمة

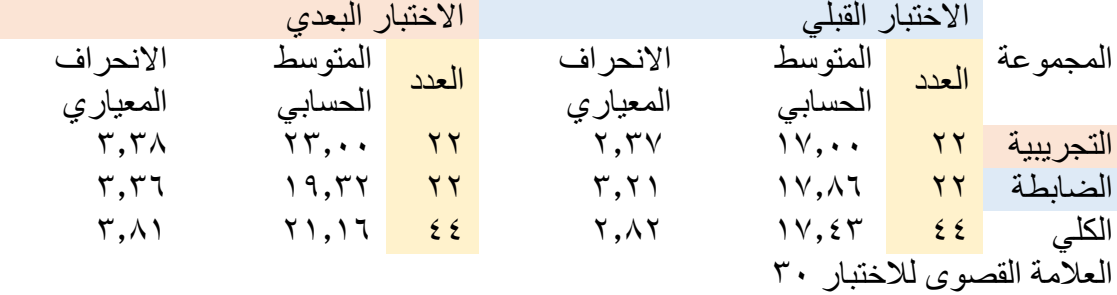

ولمعرفة ما إذا كانت هناك فروق ذات داللة إحصائية في المتوسطات الحسابية لالختبار التحصيلي للجانب المعرفي لمهارات توظيف أدوات الويب 0.2 بين المجموعتين التجريبية والضابطة، مع مصاحبة نتائج الاختبار القبلي، أستخدم تحليل التباين المصاحب الأحادي )ANCOVA)، والجدول )2( يوضح نتائج تحليل التباين المصاحب األحادي.

جدول (٧) يوضح نتائج تحليل التباين المصاحب الأحادي بين المتوسطات الحسابية لدرجات طالبات المعلمات لمجموعتي الدراسة في االختبار التحصيلي للجانب المعرفي لمهارات توظيف أدوات الويب ٢,٠ البعدي وفقاً لمتغير التقنيات المستخدمة

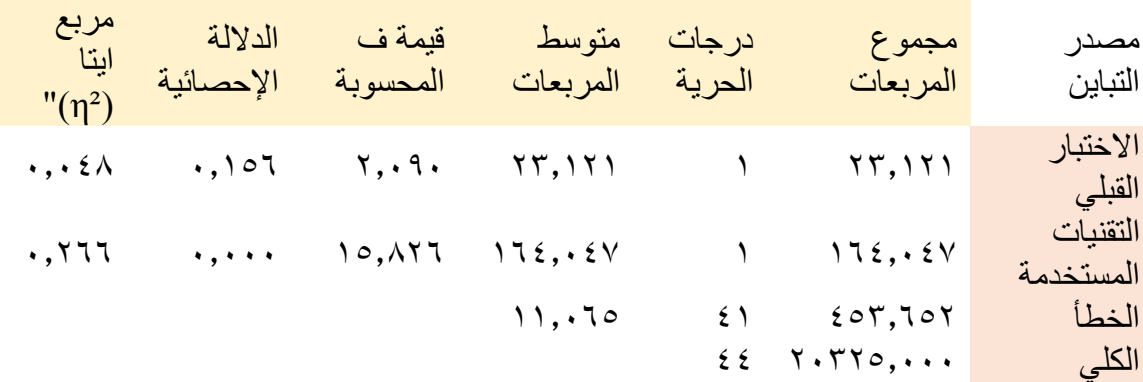

وتشير النتائج المبينة في جدول(٧) إلى وجود أثر ذي دلالة إحصائية لمتغير التقنيات المستخدمة، حيث بلغت قيمة (ف) الناتجة من تحليل التباين المصاحب الأحادي (١٥,٨٢٦) عند مستوى الدلالة (٠,٠٠٠)، وقد أسهم هذا الأثر بنسبة ٢٧% (مربع إيتا = ٠,٢٦٦) في تباين نتائج طالبات المجموعتين الضابطة والتجريبية على االختبار التحصيلي للجانب المعرفي لمهارات توظيف أدوات الويب ٢,٠، والذي يعتبر أثراً كبيراً حسب معاييرٌ كوهين (١٩٩٠) التي بينتها  $(7 \cdot \cdot \wedge)$  (...)

ولمعرفة لصالح أي المجموعتين تعزى الفروق، ُحسبت المتوسطات الحسابية المعدلة لدر جات الطالبات في الاختبار التحصيلي للجانب المعر في لمهار ات توظيف أدوات الويب ٢,٠ البعدي، حيث يبين الجدول (٨) هذه المتوسطات.

جدول (٨) المتوسطات الحسابية لدر جات طالبات مجمو عتي الدر اسة في الاختبار التحصيلي للجانب المعرفي لمهارات توظيف أدوات الويب 0.2 البعدي

المجموعة العدد المتوسط الحسابي المعدل الخطأ المعياري التجريبية 00 02.003\* 2.703 الضابطة 19,700 × 19,700 × 19,700 × 2.703 \*تم تقييم المتغيرات التي تظهر في النموذج على قيم مجموع االختبار القبلي)المصاحب( =  $11.57$ 

العلامة القصوى على الاختبار ٣٠

يتضح من الجدول (٨) أن المتوسط الحسابي المعدل لدرجات المجموعة التجريبية في مهارات الاستقصاء الرياضي (٢٣,١١٤) أعلى من المتوسط الحسابي المعدل لدرجات طالبات المجموعة الضابطة )02.023(. مما يؤكد على فاعلية برمجية المحاكاة التعليمية في التدريس في اكتساب مهارات توظيف أدوات ويب 0.2 لدى طالبات المجموعة التجريبية.

 $\alpha$ وبناء عليه، أشارت النتائج إلى وجود فروق ذات دلالة إحصائية عند مستوى ( $\alpha$ 2.23( بين متوسطي درجات الطالبات المعلمات في المجموعة الضابطة والطالبات المعلمات في المجموعة التجريبية وذلك في االختبار التحصيلي البعدي للجانب المعرفي لمهارات توظيف أدوات الويب 0.2 لصالح طالبات المجموعة التجريبية.

وترى الباحثة أن هذه النتيجة ربما تعزى إلى ما يلي:

- .0 إن برمجية المحاكاة التعليمية تقدم مواقف تعليمية غير اعتيادية بالنسبة للطالبات المعلمات وذلك بطريقة تثير تفكيرهن وتحفزهن للتعلم، وتوظف المحاكاة إمكانات الحاسوب المتقدمة التي ال تتمتع بها الوسائط الأخرى، قد أتاحت للطالبات المعلمات اكتساب المفاهيم المعقدة والاحتفاظ بها لوقت أطول.
- .0 ترتبط المعارف والمعلومات الواردة في المحتوى العلمي المرتبط بالجانب المعرفي لمهارات توظيف أدوات ويب ٢,٠ ارتباطاً وثيقاً بالمهارات والخبرات العملية بل تقترب منها لّذا لا يمكن تعلمها من الكتب التعليمية بشكل يسير وإنما تحتاج إلى المزيد من الدمج بين الوسائط المتعددة والعروض المباشرة العملية لتيسير اكتساب الجانب المعرفي للمهارات وهو ما تحققه بالفعل برمجية المحاكاة التعليمية المستخدمة في الدراسة.
- .2 إن عرض نموذج المحاكاة الرسومي الحركي للخبرات والمهارات المستهدفة في الدراسية في برمجية المحاكاة التعليمية قد ساعد في تقليل وقت الشرح؛ مما زاد الوقت الذي يطبق فيه الطالبات المعلمات، ومن ثم قد ساهم في تقريب المفاهيم العلمية المرتبطة بالمهارات وقدرة الطالبات المعلمات على اكتساب وفهم واالحتفاظ بهذه المفاهيم ومن ثم زيادة التحصيل المعرفي والذي اتضح من خالل تحليل درجات طالبات المجموعة التجريبية في االختبار التحصيلي.
- .3 إن تكرار التعلم والتدريب من خالل برمجية المحاكاة التعليمية قد ساعد الطالبات المعلمات على إيجاد المعنى، وربط األفكار ببعضها، واستخدام األدلة التي تبرهن على عمق تعلمها، بالإضافة إلى التعمق في الأفكار حول توظيف أدوات الويب ٢,٠.
- .3 ساهم التعلم من خالل برمجية المحاكاة التعليمية على زيادة الدافعية للتعلم، حيث إن استخدام الطالبات المعلمات لبرمجية المحاكاة تستثير وتجذب اهتمامهم نحو التعلم. كما أن اتجاهات الطالبات المعلمات نحو الموضوع الدراسي تتحسن إلى حد كبير عند استخدام المحاكاة وهو ما يزيد من إقبال الطالبات المعلمات على التحصيل الدراسي.
- .1 توافر عناصر التشويق واإلثارة بالموقف التعليمي عند دراسة المادة التعليمية الجافة باستخدام المحاكاة؛ يساعد على توافر درجة عالية من االنتباه والتفاعل بين المتعلم والمادة التعليمية. إذ أن الطالبات المعلمات عند استخدامهم لبرامج المحاكاة ال يشعرون بالملل لصعوبة المادة التعليمية المقدمة لهم؛ ألنها تمثل بيئة مشوقة جذابة، ومن ثم يؤدي ذلك إلى زيادة فاعلية التعليم من حيث الفهم واالستيعاب والتحليل والتركيب، وهو ما يؤدي إلى زيادة التحصيل الدراسي للطالبات المعلمات.
- .7 إن الذاكرة تصل إلى ما يعرف بالعبء الزائد حيث يقوم المتعلم بتعلم المعارف والمعلومات وخاصة إذا كانت بحجم كبير، وبالتالي لن يستطيع المتعلم تعلم ما يفترض أن يتعلمه، أو يقوم بالعمليات العقلية التي يفترض أن يقوم بها لفهم ظاهرة علمية أو مفهوم علمي، ومن هذا المنطق فإن برمجية المحاكاة تعمل على جعل عملية التعلم مركزة، وتقلل مشتتات التعلم، وبالتالي تقليل العبء على الذاكرة.
- .2 إن استخدام أكثر من حاسة في التعليم في نفس الوقت يؤدي إلى تعلم أفضل، وأكثر فاعلية وأبقى أثرًا وأقل احتمالا للنسيان من حيث ترسيخ وتعميق مادة التعلم، وهذا ما يتوفر في برمجية المحاكاة التعليمية في الدراسة الحالية والذي ربما يكون سبباً في زيادة التحصيل الدراسي لدى طالبات المعلمات المجموعة التجريبية.
- .2 توفير برمجية المحاكاة في وحدة تخزين خارجية مكنت الطالبات المعلمات من التغلب على مشاكل شبكة الإنتر نت، ومر اعاة الفر وق الفر دية بينهن وذلك بإمكانية إعادة التعلم وفق قدر اتها حتى التمكن وتحقيق الأهداف المطلوبة.

**نتائج اإلجابة عن السؤال الثاني الذي نص على ما يلي:** ما مدى وجود فروق ذات داللة إحصائية بين متوسطي درجات المجموعة الضابطة والمجموعة التجريبية في الجانب األدائي لمهار ات توظيف أدوات الويب٢,٠ في التطبيق البعدي لبطاقة الملاحظة؟

لإلجابة عن هذا السؤال تم حساب المتوسطات الحسابية واالنحرافات المعيارية لدرجات طالبات مجموعتي الدراسة في بطاقة المالحظة ككل للجانب العملي لمهارات توظيف أدوات الويب ٢,٠ القبلي والبعدي، وفقاً لمتغير التقنيات المستخدمة، والجدول (٩) بوضح ذلك. ً

جدول (٩) المتوسطات الحسابية والانحرافات المعيارية لدرجات طالبات مجموعتي الدراسة في بطاقة الملاحظة ككل للجانب العملي لمهار ات توظيف أدوات الويب ٢,٠ القبلي و البعدي وفقاً لمتغير التقنيات المستخدمة

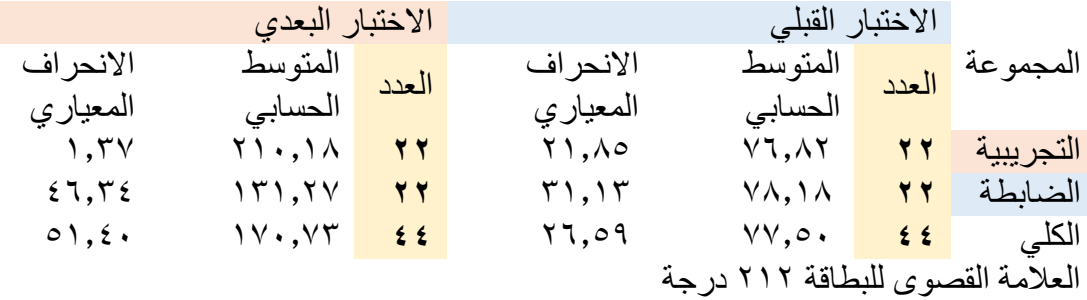

ولمعرفة ما إذا كانت هناك فروق ذات داللة إحصائية في المتوسطات الحسابية في بطاقة المالحظة ككل للجانب العملي لمهارات توظيف أدوات الويب 0.2 بين المجموعة التجريبية والمجموعة الضابطة، مع مصاحبة نتائج االختبار القبلي، استخدم تحليل التباين المصاحب الأحادي (ANCOVA)، والجدول (١٠) يوضح نتائج تحليل التباين المصاحب الأحادي.

جدول ( ١ ) نتائج تحليل التباين المصاحب الأحادي بين المتوسطات الحسابية لدرجات طالبات مجموعتي الدراسة في بطاقة المالحظة ككل للجانب العملي لمهارات توظيف أدوات الويب 0.2 لمتغير التقنيات المستخدمة وفقا ً

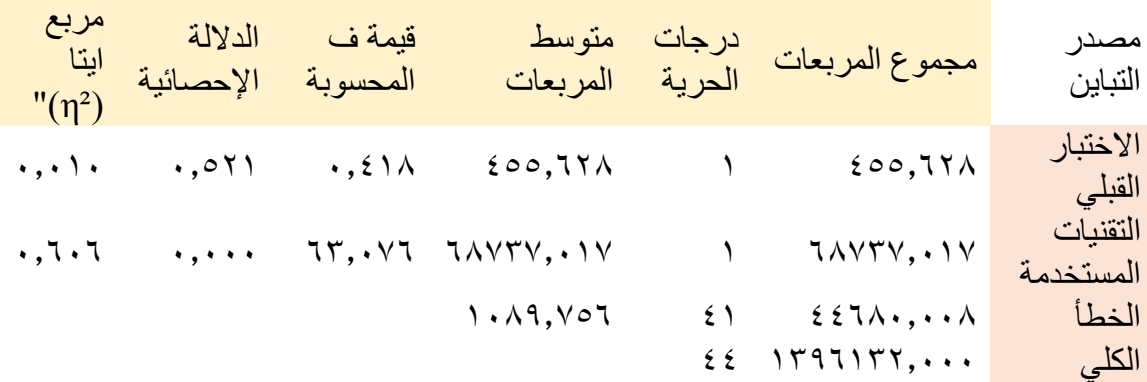

وتشير النتائج المبينة في جدول(١٠) إلى وجود أثر ذي دلالة إحصائية لمتغير التقنيات المستخدمة، حيث بلغت قيمة (ف) الناتجة من تحليل التباين المصاحب الأحادي (٦٣,٠٧٦) عند مستوى الدلالة (٠,٠٠٠)، وقد أسهم هذا الأثر بنسبة ٦٠% (مربع إيتا = ٠,٦٠٦) في تباين نتائج طالبات المجموعتين الضابطة والتجريبية في بطاقة المالحظة ككل للجانب العملي لمهارات توظيف أدوات الويب ٢,٠، و الذي يعتبر أثراً كبيراً حسب معايير كوهين (١٩٩٠).

ولمعرفة لصالح أي المجموعتين تعزى الفروق، ُحسبت المتوسطات الحسابية المعدلة لدرجات الطالبات في بطاقة المالحظة ككل للجانب العملي لمهارات توظيف أدوات الويب 0.2 حيث يبين الجدول ( ١ / ) هذه المتوسطات.

جدول )00( المتوسطات الحسابية لدرجات طالبات المعلمات لمجموعتي الدراسة في بطاقة المالحظة ككل للجانب العملي لمهارات توظيف أدوات الويب 0.**0**

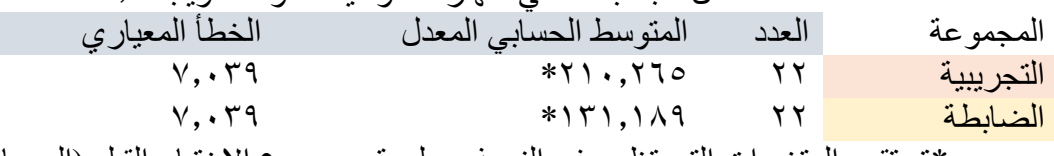

\*تم تقييم المتغيرات التي تظهر في النموذج على قيم مجموع االختبار القبلي)المصاحب( = 77.32 العالمة القصوى على االختبار 000 درجة

يتضح من الجدول (١١) أن المتوسط الحسابي المعدل لدرجات المجموعة التجريبية في بطاقة المالحظة للجانب العملي لمهارات توظيف أدوات الويب 0.2 ككل )002.013( أعلى من المتوسط الحسابي المعدل لدرجات طالبات المجموعة الضابطة (١٣١,١٨٩)، مما يؤكد على فاعلية برمجية المحاكاة التعليمية في اكتساب الجانب العملي لمهارات توظيف أدوات الويب 0.2 ككل لدى طالبات المجموعة التجريبية.

وبالنسبة للمهارات الثلاث (المهارات الأساسية لتويتر، يوتيوب، والمدونة) المستهدف توظيفها والواردة في بطاقة المالحظة كانت كالتالي: **أوال : بالنسبة للمهارات األساسية لتويتر:**

تم حساب المتوسطات الحسابية واالنحرافات المعيارية لدرجات طالبات مجموعتي الدراسة في بطاقة الملاحظة (المهارات الأساسية لتويتر ) القبلي و البعدي، وفقاً لمتغير التقنيات المستخدمة، والجدول (1 ٢) يوضح ذلك.

جدول (١٢) المتوسطات الحسابية والانحر افات المعيار ية لدر جات طالبات المعلمات لمجمو عتي الدر اسة في بطاقة الملاحظة (المهار ات الأساسية لتويتر ) القبلي و البعدي وفقاً لمتغير التقنيات المستخدمة

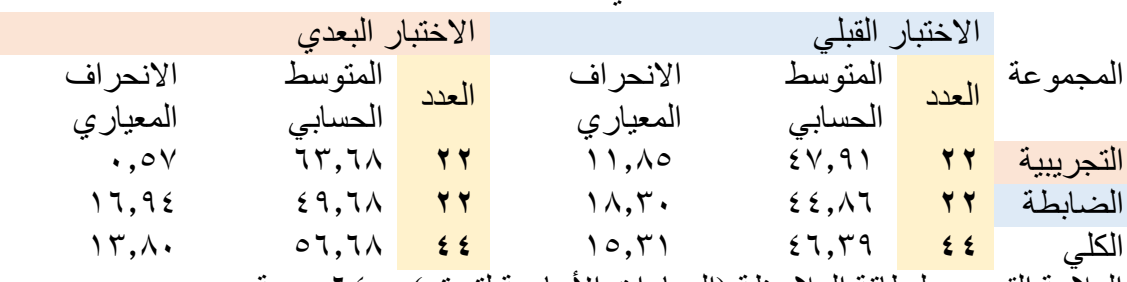

العلامة القصوى لبطاقة الملاحظة (المهار ات الأساسية لتويتر ) = ٢٤ درجة

ولمعرفة ما إذا كانت هناك فروق ذات داللة إحصائية في المتوسطات الحسابية في بطاقة الملاحظة (المهارات الأساسية لتويتر) بين المجموعة التجريبية والمجموعة الضابطة، مع مصاحبة نتائج االختبار القبلي، إستُخدم تحليل التباين المصاحب األحادي )ANCOVA)، والجدول (١٣) يوضح نتائج تحليل التباين المصاحب الأحادي. جدول (١٣) نتائج تحليل التباين المصاحب الأحادي بين المتوسطات الحسابية لدرجات طالبات المعلمات لمجموعتي الدراسة في بطاقة الملاحظة (المهارات الأساسية لتويتر) وفقاً لمتغير التقنيات المستخدمة

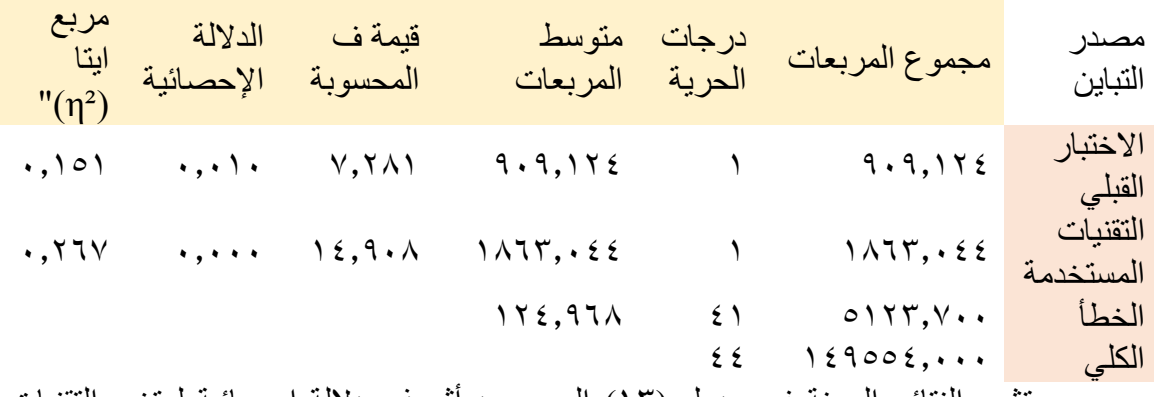

وتشير النتائج المبينة في جدول )02( إلى وجود أثر ذي داللة إحصائية لمتغير التقنيات المستخدمة، حيث بلغت قيمة (ف) الناتجة من تحليل التباين المصـاحب الأحادي (١٤,٩٠٨) عند مستوى الدلالة (٠,٠٠٠)، وقد أسهم هذا الأثر بنسبة ٢٧% (مربع إيتا = ٢٦٧,٠) في تباين نتائج الطالبات المعلمات للمجموعتين الضابطة والتجريبية في بطاقة الملاحظة (المهارات الأساسية لتويتر )، والذي يعتبر أثراً كبيراً حسب معايير كوهين (١٩٩٠).

ولمعرفة لصالح أي المجموعتين تعزى الفروق، ُحسبت المتوسطات الحسابية المعدلة لدرجات الطالبات في بطاقة الملاحظة (المهارات الأساسية لتويتر) حيث يبين الجدول (٢٤) هذه المتوسطات.

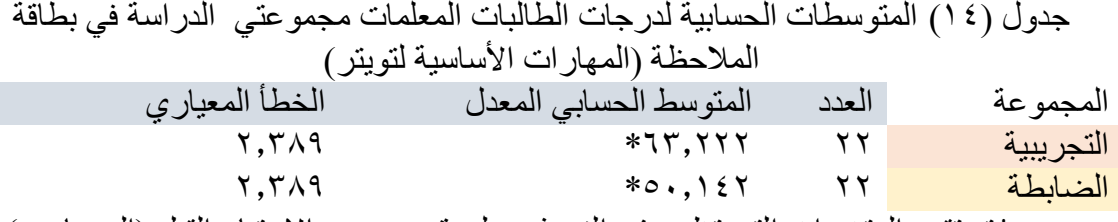

\*تم تقييم المتغيرات التي تظهر في النموذج على قيم مجموع االختبار القبلي)المصاحب( = ٤٦,٣٨ العلامة القصوى على بطاقة الملاحظة (المهار ات الأساسية لتويتر ) = ٦٤ درجة

يتضح من الجدول )01( أن المتوسط الحسابي المعدل لدرجات المجموعة التجريبية في بطاقة الملاحظة (المهارات الأساسية لتويتر) (٦٣,٢٢٢) أعلى من المتوسط الحسابي المعدلّ لدرجات طالبات المجموعة الضابطة (٥٠,١٤٢)، مما يؤكد على فاعلية برمجية المحاكاة التعليمية في اكتساب (المهار ات الأساسية لتويتر ) لدى طالبات المجموعة التجريبية. **ثانيا : بالنسبة للمهارات األساسية لليوتيوب:**

تم حساب المتوسطات الحسابية واالنحرافات المعيارية لدرجات طالبات المعلمات ً مجموعتي الدراسة في بطاقة الملاحظة (المهارات الأساسية لليوتيوب) القبلي و البعدي، وفقاً لمتغير التقنيات المستخدمة، والجدول (01) يوضح ذلك.

جدول (١٥) المتوسطات الحسابية والانحر افات المعيار ية لدر جات طالبات المعلمات لمجمو عتي الدراسةُ في بطاقة الملاحظة (المهارات الأساسية لليوتيوب) القبلي و البعدي وفقاً لمتغير التقنيات المستخدمة

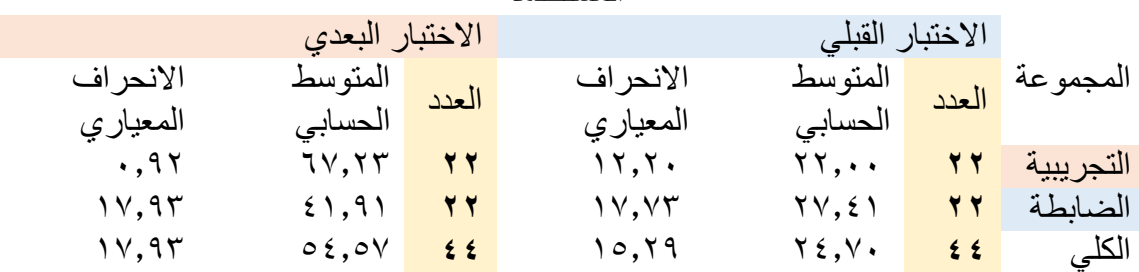

العالمة القصوى للبطاقة 12 درجة

ولمعرفة ما إذا كانت هناك فروق ذات داللة إحصائية في المتوسطات الحسابية في بطاقة الملاحظة (المهارات الأساسية لليوتيوب) بين المجموعة التجريبية والمجموعة الضابطة، مع مصاحبة نتائج االختبار القبلي، إستُخدم تحليل التباين المصاحب األحادي )ANCOVA)، والجدول (١٦) يوضح نتائج تحليل التباين المصاحب الأحادي

جدول )01( نتائج تحليل التباين المصاحب األحادي بين المتوسطات الحسابية لدرجات طالبات المعلمات لمجموعتي الدراسة في بطاقة الملاحظة (المهارات الأساسية لليوتيوب) وفقاً لمتغير التقنيات المستخدمة

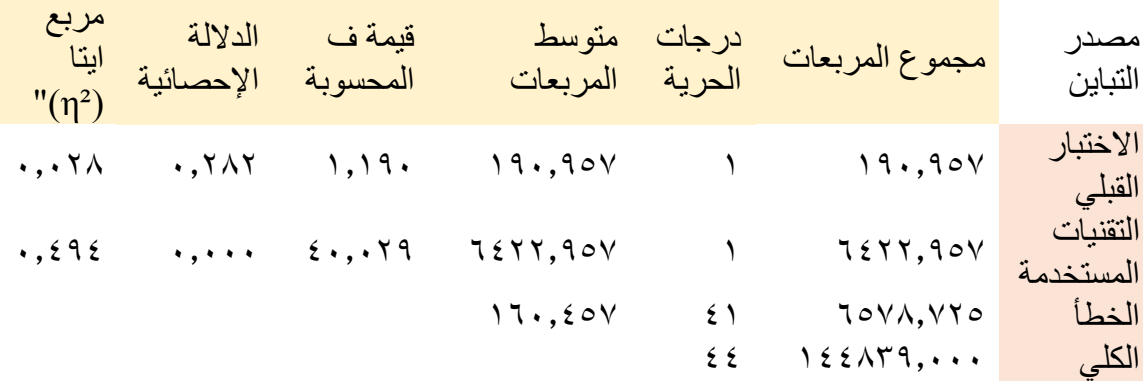

وتشير النتائج المبينة في جدول)01( إلى وجود أثر ذي داللة إحصائية لمتغير التقنيات المستخدمة، حيث بلغت قيمة (ف) الناتجة من تحليل التباين المصـاحب الأحادي (٤٠,٠٢٩) عند مستوى الدلالة (٠,٠٠٠)، وقد أسهم هذا الأثر بنسبة ٤٩% (مربع إيتا = ٢٠,٤٩٤ ) في تباين نتائج طالبات المعلمات المجموعتين الضابطة والتجريبية في بطاقة الملاحظة (المهارات الأساسية لليوننيوب)، والذي يعتبر أثراً كبيراً حسب معايير كوهين (١٩٩٠).

ولمعرفة لصالح أي المجموعتين تعزى الفروق، ُحسبت المتوسطات الحسابية المعدلة لدر جات الطالبات المعلمات في بطاقة الملاحظة (المهار ات الأساسية لليوتيوب) حيث يبين الجدول )07( هذه المتوسطات.

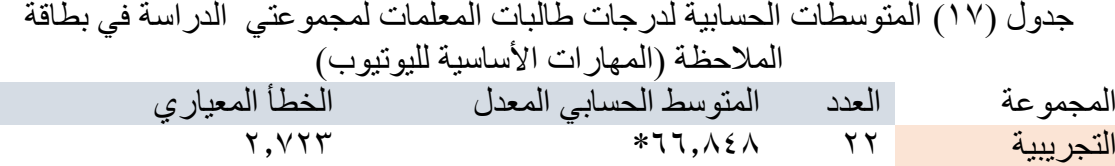

الضابطة 00 30.022\* 0.702 \*تم تقييم المتغير ات التي تظهر في النموذج على قيم مجموع الاختبار القبلي(المصاحب) =

٤٦,٣٨ العلامة القصوى على بطاقة الملاحظة (المهار ات الأساسية لليوتيوب) = ٦٨ درجة يتضح من الجدول )71( أن المتوسط الحسابي المعدل لدرجات المجموعة التجريبية في

بطاقة الملاحظة (المهارات الأساسية لليوتيوب) (٦٦,٨٤٨) أعلى من المتوسط الحسابي المعدل لدرجات طالبات المعلمات المجموعة الضابطة (٤٢,٢٨٨)، مما يؤكد على فاعلية برمجية المحاكاة التعليمية في اكتساب (المهار ات الأساسية لليوتيوب) لدى طالبات المجمو عة التجريبية. **ثالثا : بالنسبة للمهارات األساسية للمدونة:**

تم حساب المتوسطات الحسابية واالنحرافات المعيارية لدرجات طالبات المعلمات مجموعتي الدراسة في بطاقة الملاحظة (المهارات الأساسية للمدونة) القبلي و البعدي، وفقاً لمتغير ً التقنيات المستخدمة، والجدول )02( يوضح ذلك. جدول (١٨) المتوسطات الحسابية والانحرافات المعيارية لدرجات طالبات المعلمات لمجموعتي الدراسة في بطاقة الملاحظة (المهارات الأساسية للمدونة) القبلي و البعدي وفقاً لمتغير التقنيات المستخدمة

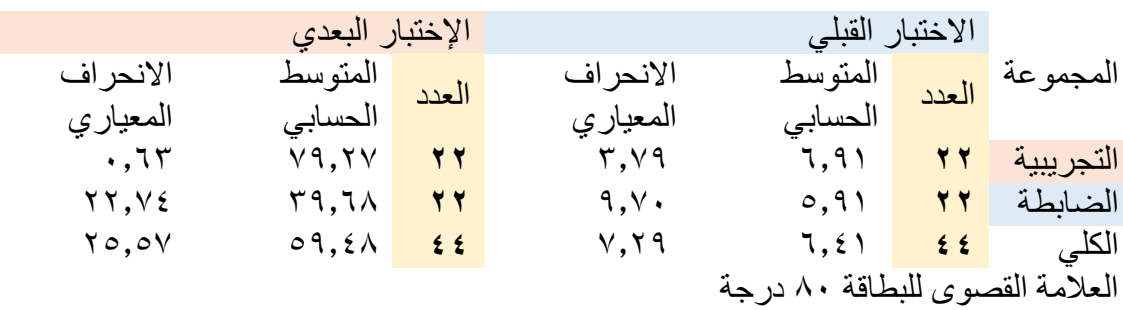

ولمعرفة ما إذا كانت هناك فروق ذات داللة إحصائية في المتوسطات الحسابية في بطاقة الملاحظة (المهارات الأساسية للمدونة) بين المجموعة التجريبية والمجموعة الضابطة، مع مصاحبة نتائج االختبار القبلي، استخدم تحليل التباين المصاحب األحادي )ANCOVA)، والجدول (٢٠) يوضح نتائج تحليل التباين المصاحب الأحادي.

جدول (٢٠) نتائج تحليل التباين المصاحب الأحادي بين المتوسطات الحسابية لدر جات طالبات المعلمات لمجموعتي الدراسة في بطاقة الملاحظة (المهارات الأساسية للمدونة) وفقاً لمتغير التقنيات المستخدمة

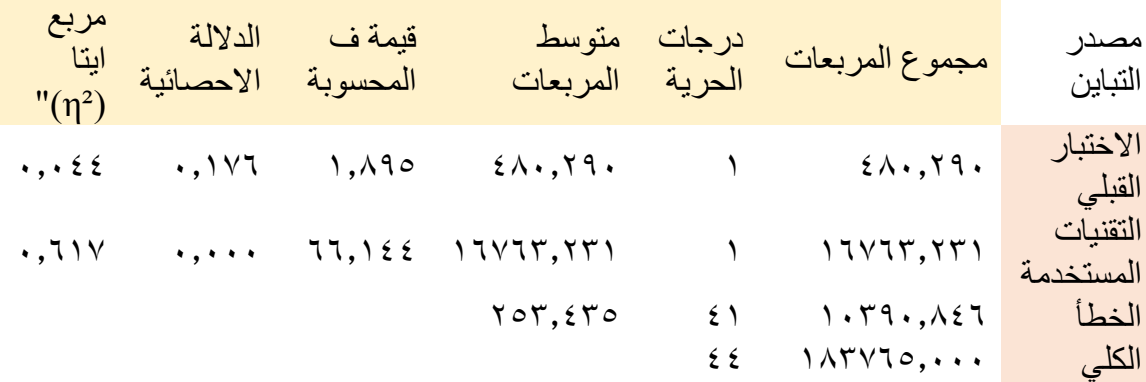

تشير النتائج المبينة في جدول(٢٠) إلى وجود أثر ذي دلالة إحصائية لمتغير التقنيات المستخدمة، حيث بلغت قيمة (ف) الناتجة من تحليل التباين المصـاحب الأحادي (٢٦,١٤٤) عند مستوى الدلالة (٠,٠٠٠)، وقد أسهم هذا الأثر بنسبة ٢٦% (مربع إيتا = ٠,٦١٧) في تباين نتائج طالبات المجموعتين الصابطة والتجريبية في بطاقة الملاحظة (المهارات الأساسية للمدونة)، والذي يعتبر أثراً كبيراً حسب معايير كوهين (١٩٩٠).

ولمعرفة لصالح أي المجموعتين تعزى الفروق، ُحسبت المتوسطات الحسابية المعدلة لدرجات الطالبات المعلّمات في بطاقة الملاحظة (المهارات الأساسية للمدونة) حيث يبين الجدول )02( هذه المتوسطات.

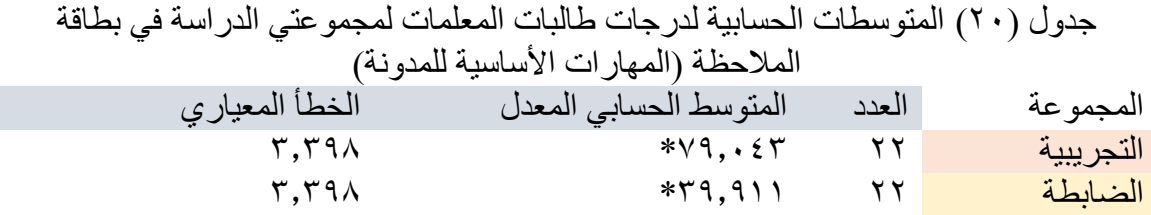

\*تم تقييم المتغيرات التي تظهر في النموذج على قيم مجموع اإلختبار القبلي)المصاحب( = 1,51 العلامة القصوى على بطاقة الملاحظة (المهار ات الأساسية للمدونة) = ٨٠ درجة.

يتضح من الجدول (٢٠) أن المتوسط الحسابي المعدل لدرجات المجموعة التجريبية في بطاقة الملاحظة (المهارات الأساسية للمدونة) (٢٩.٠٤٣) أعلى من المتوسط الحسابي المعدل لدرجات طالبات المعلمات المجموعة الضابطة (٣٩,٩١١)، مما يؤكد على فاعلية برمجية المحاكاة التعليمية في اكتساب (المهار ات الأساسية للمدونة) لدى طالبات المجمو عة التجريبية. وبناء عليه، أشارت النتائج إلى وجود فروق ذات دلالة إحصائية عند مستوى ( $\alpha \geq \alpha$ .) بين متوسطي درجات الطالبات المعلمات في المجموعة الضابطة والطالبات المعلمات في المجموعة التجريبية وذلك في بطاقة الملاحظة البعدي للجانب العملي لمهارات توظيف أدوات الويب ٢,٠ لصالح طالبات المجموعة التجريبية.

- وترى الباحثة أن هذه النتيجة ربما تعزى إلى ما يلي:
- .0 أتاحت برمجية المحاكاة للطالبات المعلمات فرصة لمتابعة تعلمها خطوة بخطوة؛ فعن طريق المحاكاة تستطيع الطالبات المعلمات التدريب على المهارات بإعادة عرض المهارة والتدريب عليها أكثر من مرة، دون الحاجة لمساعدة عضو هيئة التدريس؛ فهي تتيح لهم إمكانية التجريب والممارسة. متى ما شاءت الطالبة المعلمة وأينما شاءت ولعدد غير محدود من التكرار.
- .0 توفر برمجية المحاكاة التعليمية وقت الشرح، حيث تعتمد بشكل أساسي على التدريب والممارسة العملية، مما زاد الوقت الذي تطبق فيه الطالبة المعلمة مهارات توظيف أدوات الويب ،0.2 وبكثرة الممارسة تترسخ المهارة لدى الطالبة المعلمة وتتطور؛ كما أن برمجية المحاكاة التفاعلية في الدراسة الحالية قد أعطت الفرصة للطالبة المعلمة والجرأة للتجريب على المهارات دون خوف.
- .2 أن البرمجية تتيح دراسة العمليات واإلجراءات والمهارات التي يصعب دراستها بالطرق االعتيادية، وخاصة في حالة وجود مشكالت بشبكة اإلنترنت سواء بالدعم الفني أو مشكالت االتصال وتتيح الفرصة لتطبيق بعض المهارات التي تم تعلمها في مواقف ربما ال تتوافر للمتعلم الفرصة لتطبيقها في بيئة تعليمية حقيقية.
- .3 أن عملية التعلم في برمجية المحاكاة التعليمية تساعد الطالبة المعلمة على تركيزها على معرفة كيفية حدوث الشيء، وبذلك فإن التركيز يكون منصباً على المهارات والعمليات المختلفة واالتجاهات أكثر من التركيز على الحقائق والمعلومات وبالتالي تنمى المهارة بسهولة.
- .3 أتاحت البرمجية للطالبة المعلمة فرصة التقويم الذاتي، حيث يمكن معرفة استجاباته في كل مرة يستخدم فيها البرنامج، ومن ثم فهي توفُّر للطَّالبة تقويماً ذاتياً جيداً سريعاً لأدائهاً أولأً ً بأول.
- .1 اعتماد البرمجية على مبادئ نظرية )برونر( وهي :التعلم عن طريق البحث )االستقصاء(، حيث تهدف المبادئ الأساسية في نموذجه الأكتشافي إلى مساعدة الطالبة المعلمة على التبصر في العالقات، وتكوين نظرة واقعية وصحيحة حول المبادئ األساسية المنظمة لبينة المهارة ومن ثم تيسر على الطالبة المعلمة اإلحتفاظ بالمهارة وإعادة استخدامها في مواقف جديدة لتعلم مهارات أخرى.
- .7 تحقق البرمجية متعة التعلم من خالل التمثيل المرئي للمهارات، حيث تعتمد على تقديم المهارات باستخدام الصوت والصورة والحركة والنص وهو ما يجعل التعلم أقرب إلى المواقف الطبيعية الحقيقية ويسهم بشكل ملحوظ في اكتساب مهارات توظيف أدوات ويب  $\mathcal{N}, \cdot$

.2 إن اكتساب المهارات يتطلب توفير الوقت الكافي للتعلم وهو ما يختلف من طالبة معلمة إلى أخرى، وتوفر برمجية المحاكاة التعليمية الوقت الكافي لكل طالبة معلمة للتعلم اكتساب المهار ات طبقاً لقدر اتها وسر عتها في التعلم ً **التوصيات** .0 ضرورة التركيز في مقررات تقنيات التعليم على تنمية مهارات أدوات الويب 0.2 لما لها من ميزات عديدة تخدم العملية التعليمية، واالستفادة من إمكانات المحاكاة الحاسوبية في تنمية المهارات بشكل عام والمهارات الحاسوبية بشكل خاص نظراً لفاعليتها في تيسير ً اكتساب المهارات. .0 تدريب المعلمات والطالبات على التدريس والتعلم من خالل أدوات ويب 0.2 واستخدام برامج المحاكاة الحاسوبية في عملية التدريب. .2 تشجيع المعلمات وتحفيزهن على توظيف برمجيات الحاسوب في العملية التعليمية. **المقترحات** في ضوء نتائج البحث وتوصياتها تقترح الباحثة إجراء الدراسات التالية: .0 دراسة واقع امتالك الطالبات المعلمات لمهارات أدوات ويب .0.2 .0 دراسة أثر استخدام المحاكاة في تنمية اتجاهات الطالبات المعلمات نحو استخدام أدوات الويب .0.2 .2 دراسة أثر استخدام أدوات ويب 0.2 في تحصيل الطالبات المعلمات واتجاهاتهم نحوها. .3 دراسة أثر استخدام برمجية المحاكاة في زيادة تحصيل الطالبات المعلمات واتجاهاتهم نحوها. .3 دراسة أثر استخدام إستراتيجية التعلم التعاوني القائمة على أدوات ويب 0.2 في اكتساب الطالبات المعلمات لمهارات تخطيط الدرس.

# **قائمة المراجع**

#### **المراجع العربية:**

إبراهيم، عبد الله؛ محمد، أحمد.(٢٠١٠) الجيل الثاني في التعليم الإلكتروني معايير سكورم scorm.القاهرة:السحاب للنشر و التوزيع.

إبراهيم، زينب ياسين محمد.(٢٠١٣). فاعلية أدوات تقديم المحتوى القائمة على تطبيقات التواصل اإللكتروني في تنمية مهارات توظيف بعض المستحدثات التكنولوجية لدى طالب تكنولوجيا التعليم واتجاهاتهم نحوها. رسالة دكتوراه. تكنولوجيا التعليم. جامعة القاهرة. معهد الدراسات والبحوث التربوية. أ-ط، 330 ص.

أبو السعود، هاني إسماعيل. (٢٠١٠) برنامج تقني قائم على أسلوب المحاكاة لتنمية بعض مهارات ما وراء المعرفة في منهاج العلوم لدى طلبة الصف التاسع الأساسي بغزة<sub>.</sub> رسالة ماجستير<sub>.</sub> كلية التربية.الجامعة اإلسالمية.غزة.

أبو عطية، سهام.(٢٠١٢).فاعلية شبكة التواصل الاجتماعي "الويكي" في تنمية المفاهيم التكنولوجية ومهارات الإنترنت لدى طالبات الصف التاسع الأساسي بغزة رسالة ماجستير غير منشورة. قسم مناهج وطرق تدريس. كلية التربية. الجامعة اإلسالمية. غزة.

أبو علام، رجاء. (٢٠٠١). قياس وتقويم التحصيل الدراسي. الكويت: دار القلم.

أحمد، ياسر. (٢٠١٢) استخدام الحاسب الآلي في التعليم. الرياض:دار الزهراء.آدم، مي إسماعيل (٢٠١١). فاعلية برنامج المحاكاة في تدريس التجارب المختبرية في الكيمياء المرحلة الثانوية. رسالة ماجستير، كلية التربية، جامعة السودان للعلوم والتكنولوجيا.

استيتية، دلال وسرحان، عمر. (٢٠٠٧). تكنولوجيا التعليم والتعليم الإلكتروني. (الطبعة الأولى) عمان :دار وائل للنشر إسماعيل، وداد وعبده، ياسر )2008( أثر استخدام طريقة الويب كويست في تدريس العلوم على تنمية أساليب التفكير واالتجاه نحو استخدامها لدى طالبات كلية التربية. مجلة دراسات عربية في التربية وعلم النفس، 2 )1(.

اشتيوة، فوزي؛ عليان، ربحي.(٢٠١٠).تكنولوجيا التعليم (النظرية والممارسة).عّمان: دار الصفاء.

إطميزي، جميل (٢٠١٠م) نظم التعليم الإلكتروني وأدواته. الولايات المتحدة الأمريكية-نيوجيرسي: مؤسسة فيليبس.

الأكلبي، مفلح. (١٤٢٤) مدى تمكن طالبات التربية الإسلامية المعلم في كليات المعلمين من إنتاج واستخدام الوسائل وتقنيات التعليم.رسالة ماجستير غير منشورة. قسم المناهج وطرق التدريس. كلية التربية. جامعة أم القرى. مكة.

بدوي، محمد. (٢٠٠٨) برنامج تدريبي مقترح في المستحدثات التكنولوجية وأثرة في تنمية مهارات استخدام اإلنترنت لدى الطالب المعلمين بكليات التربية واتجاهاتهم نحوها. رسالة منشورة في مجلة كلية التربية. العدد (١٣٤ الجزء الرابع). جامعة الأز هر. مصر.

البسام، أروى فهد. (٢٠١٤). تصور مقترح لتوظيف تقنيات الجيل الثاني في العملية التعليمية لطالبات كلية التربية بالجامعات السعودية. رسالة ماجستير. اآلداب في الوسائل وتكنولوجيا التعليم. كليات الشرق العربي للدراسات العليا. الرياض.

البلطان، إبراهيم عبد الله (٢٠١٣). التكنولوجيا الرقمية. عمّان:دار الشروق للنشر والتوزيع.

البورنو، نرمين. (٢٠٠٨) أثر استخدام برنامج محوسب في تنمية بعض مهارات تدريس التكنولوجيا لدى الطالبات المعلمات بالجامعة اإلسالمية بغزة.رسالة ماجستير غير منشورة. قسم تكنولوجيا التعليم. كلية التربية. الجامعة اإلسالمية. بغزة.

بوينتر، راى.)0202(.دليل بحوث اإلنترنت وشبكات التواصل االجتماعي أدوات و تقنيات لباحثي السوق.القاهرة:عالم الكتب.

جابر ، عبد الحميد جابر ؛ كاظم، أحمد (١٩٩٦). مناهج البحث في التربية وعلم النفس. القاهرة: دار النهضة العربية.

الجزار، عبد اللطيف بن الصفي. (٢٠٠٢) فعالية استخدام التعليم بمساعدة الكمبيوتر متعدد الوسائط في اكتساب بعض مستويات تعلم المفاهيم العلمية وفق نموذج فراير لتقويم المفاهيم.مجلة كلية التربية. جامعة الأزهر. ع ١٠٥ يناير ٢٠٠٢ ص٣-٨٣

جودة، وجدي (2009). أثر توظيف الرحلات المعرفية عبر الويب (web quests) في تدريس العلوم على تنمية التنور العلمي لطالب الفرقة الثالثة بالمعهد العالي لدراسات النوعية بالجيزة بمحافظات غزة. رسالة ماجستير غير منشورة، كلية التربية، الجامعة اإلسالمية، غزة، فلسطين.

الحبابي، محمد (٢٠١٣) التدريب الإلكتروني لأعضاء هيئة التدريس على استخدام أنظمة التعلم اإللكتروني وأدواتها المختلفة. المؤتمر الدولي الثالث للتعليم اإللكتروني والتعليم عن بعد. المركز الوطني للتعليم اإللكتروني. الرياض. تم استرجاعه في0323/3/02ه على الرابط [http://eli.elc.edu.sa/2013/sites/default/files/abstract/wp139\\_0.pdf](http://eli.elc.edu.sa/2013/sites/default/files/abstract/wp139_0.pdf)

حجر ، آمنه عبد الله (٢٠١٢). أثر التدريس باستخدام الويب كويست (web Quest) في تنمية مهارات التفكير الناقد لدى طالبات كلية التربية في جامعة الملك سعود، )رسالة ماجستير(، كلية التربية، جامعة الملك سعود: الرياض.

حميد، مطهر ـ(٢٠١٢) تصميم موقع تعليمي على شبكة الإنترنت و أثرة على تنمية التحصل في مادة تكنولوجيا التعليم والاتجاهات نحو استخدام الانترنت في التعليم لدى طلاب كلية التربية والعلوم التطبيقية.رسالة ماجستير غير منشورة. قسم تكنولوجيا التعليم. معهد الدراسات والبحوث التربوية. جامعة القاهرة.مصر.

الحيلة، محمد.(٢٠١٣) تصميم و إنتاج الوسائل التعليمية.(ط٧) عمّان:دار الميسرة للنشر والتوزيع.

رزق، عبد السلام (٢٠٠٨) القياس والإحصاء التربوي والنفسي.ط١ القاهرة:دار غدير للنشر والتوزيع. الز هراني، عماد (٢٠٠٨) تصميم وتطبيق برمجية إلكترونية تفاعلية لمقرر تقنيات التعليم لقياس أثرها في التحصيل الدراسي لطالب كلية المعلمين في الباحة. رسالة دكتوراه غير منشورة. قسم المناهج وطرق تدريس. كلية التربية. جامعة أم القرى. مكة.

زيتون، كمال (٢٠٠٤) تكنولوجيا التعليم في عصر المعلومات و الاتصالات (ط٢) القاهرة:عالم الكتب.

الزيود، نادر؛ عليان، هشام (١٩٩٨). مبادئ القياس والتقويم في التربية. عمان:دار الفكر للطباعة والنشر.

سويدان، أمل؛ مبارز، منال.(٢٠٠٧) التقنية في التعليم مقدمة في أساسيات الطالب والمعلم. ّعمان:دار الفكر ناشرون وموزعون.

شاهين، سعاد أحمد (٢٠١٤) طر ق تدريس تكنولوجيا التعليم. القاهر ة:دار الكتاب الحديث.

شحاتة، حسن؛ النجار، زينب. (٢٠١١). معجم المصطلحات التربوية والنفسية.ط٢ القاهرة:دار المصرية اللبنانية.

عبد الحميد، عبد العزيز طلبه (2009). فعالية استخدام إستر اتيجية تقصى الويب (W.O.S) في تنمية بعض مستويات التفكير والقدرة على اتخاذ القرار نحو مواجهة تحديات التحديث التعليمي التكنولوجي. مجلة تكنولوجيا التعليم، القاهرة، 19 (1) , 77-126.

عبد المجيد، أحمد صادق(٢٠١٣). أثر استخدام استر اتيجية الويب كويست (Web Quests) في تدريس حساب المثلثات على تنمية مهارات التفكير التأملي والتعلم السريع لدى طالب الصف األول الثانوي. مجلة العلوم التربوية والنفسية. جامعة البحرين. ديسمبر. .330-302

عبود، الحارث.(٢٠٠٧) الحاسوب في التعليم. عّمان:دار وائل للنشر والتوزيع.

العرفج، عبد اإلله؛ خليل، زياد؛الشورى، محمد؛ الخصاونة، منيب.)0200(.تقنيات التعليم (ط٣) :دار الخوارزمي للنشر والتوزيع.

عماشة، محمد عبده راغب. (٢٠١١). أثر برنامج تدريبي عن تقنيات الويب ٢,٠,٠٠٠ الذكية للتعلم االلكتروني على استخدامها في تصميم وبث الدروس اإللكترونية لدى أعضاء هيئة التدريس في ضوء احتياجاتهم التدريبية. تكنولوجيا التربية: دراسات وبحوث: ع. ١٢، أكتوبر ٢٠١١. ص ص. ٢٧٣- $\mathbf{r}$ 

العمراني، منى. (٢٠٠٩) وحدة مقترحة لاكتساب مهارات تصميم وتقويم البرمجيات التعليمية لدى الطالبات المعلمات تخصص تكنولوجيا التعليم. رسالة ماجستير غير منشورة. كلية التربية. جامعة اإلسالمية. بغزه. فلسطين.

عو ض، أماني (٢٠١٣). الجيل الثاني للتعلم الإلكتروني و التطبيقات التربوية لأدوات الويب ٢,٠ في العملية التعليمية، مجلة التعليم الإلكتروني، العدد العاشر (مايو ٢٠١٣)، متاح على (تم مراجعة الموقع في 0323/7/02(

<http://emag.mans.edu.eg/index.php?page=news&task=show&id=324>

عويس، أحمد.(٢٠٠٨).استخدام مواقع منتديات التعليمية بشبكة الإنترنت في التعليم الجامعي. رسالة ماجستير غير منشورة. قسم إعداد معلم الحاسب اآللي. كلية التربية النوعية بدمياط. جامعة المنصورة.مصر.

غروي، علي أحمد علي(٢٠١٤). فعاليّة تدريس الفيزياء باستخدام استراتيجية الويب كويست )Quests Web )في التحصيل وتنمية مهارات التفكير التأملي لدى طالب الصف األول الثانوي، رسالة ماجستير غير منشورة، جامعة الملك خالد، كلية التربية، المملكة العربية السعودية.

الغزو، إيمان محمد (٢٠٠٤) دمج التقنيات في التعليم إعداد المعلم تقنياً للألفية الثالثة دبي:دار القلم.

فؤاد البهي، السيد ( ١٩٧٩) علم النفس الإحصائي وقياس العقل البشري. (ط٣). القاهرة: دار الفكر العربي.

الفار، زياد )2010(. مدى فاعلية استخدام الرحالت المعرفية عبر الويب )Quests Web )في تدريس الجغرافيا على مستوى التفكير التأملي والتحصيل لدى تلاميذ الصف الثامن الأساسي. رسالة ماجستير غير منشورة، كلية التربية، جامعة األزهر، غزة، فلسطين.

الفار، إبراهيم (٢٠١٢) تربويات تكنولوجيات القرن الحادي والعشرين تكنولوجيا ويب )0.2(.)ط0(.طنطا:دار الكتب و الوثائق المصرية.

فرجون، خالد محمد.(٢٠١١). أثر استخدام التعليم التعاوني بالبرمجيات الاجتماعية على التحصيل والأداء في مقرر "حاسُوب (٢)" والاتجاه نحوه. المجلة التربوية: مج.٥٥، ع.٩٨، ج.٥. مارس ٢٠١١. ص ص. ١٥-٢٤

فورة، تهاني.)0200(.فاعلية إثراء منهاج تكنولوجيا التعليم باستخدام الشبكة االجتماعية Facebook في تنمية مهارات استخدام الحاسب واالنترنت لدى الطالبات المعلمات في الجامعة اإلسالمية بغزة. رسالة ماجستير غير منشورة.قسم المناهج وطرق التدريس. كلية التربية.الجامعة اإلسالمية. غزة.

القحطاني، محمد جبران محي. (٢٠١٢). مطالب توظيف تقنيات الجيل الثاني من التعليم اإللكتروني في تدريس الدراسات االجتماعية بالمرحلة الثانوية من وجهة نظر المختصين. رسالة دكتوراه في المناهج وتقنيات التعليم. كلية التربية جامعة أم القرى.مكة.

كمال، وسام.)0203(.اإلعالم اإللكتروني والمحمول بين المهنية وتحديات التطور التكنولوجي.مصر:دار الفجر للنشر والتوزيع.

كوهين، لويس، ومانيون، لورانس (١٩٩٠م) مناهج البحث في العلوم الاجتماعية والتربوية. ترجمة وليم تاوضروس عبيد وكوثر حسين كوجك. القاهرة: الدار العربية للنشر والتوزيع. مازن، حسام. (٢٠١٠) إستراتيجيات حديثة في تعليم وتعلم الحاسب الآلي.كفر الشيخ:العلم

واإليمان للنشر والتوزيع. مر عي، توفيق أحمد (٢٠٠٨) تكنولوجيا التعليم بين النظرية والتطبيق (ط٢) عّمان:دار المسيرة.

- Alan Weller. The use of Web 2.0 technology for pre-service teacher learning in science education. Research in teacher education, October 2013, Vol.3, No.2. pp. 40–46.
- Aoki, J. (2004). The Impact of a Web Quest On-Pre- Service Elementary School Teachers in an Undergraduate Life Science Studies Course, A Snapshot. World Conference on E-Learning in Crop, Gout. Health & Higher Ed. (1), 1614-1621.
- Chu.S.K.W Kwan, A.C.M., & Warning, P. (2012). Blogging for Information Management, Learning, and Social Support during Internship. Educational Technology & Society, 15(2), 68-178
- Couros, Alec & Jarrett, Kevin (2012). Twitter. In: Macleod, Scoot and Lehmann, Chris (Ed.), What School Leaders Need to Know About Digital Technologies and Social Media, 147-152, San Francisco; John Wiley & Sons, Inc.
- Eales-Reynolds LJ1, Gillham D, Grech C, Clarke C, Cornell J. A study of the development of critical thinking skills using an innovative web 2.0 tool. Nurse Educ Today. 2012 Oct;32(7):752-6. doi: 10.1016/j.nedt.2012.05.017.
- Ebrahim Rahimi, Jan van den Berg, Wim Veen. A Pedagogy-driven Framework for Integrating Web 2.0 tools into Educational Practices and Building Personal Learning Environments: Journal of Literacy and Technology, June 2014, Volume 15, Number 2.
- Exforsys Inc. (2009). Advantages and Disadvantages of Web 2.0. Retrieved from [http://www.exforsys.com/tutorials/web-2.0/advantages-and](http://www.exforsys.com/tutorials/web-2.0/advantages-and-disadvantages-of-web2.0.html)[disadvantages-of-web2.0.html](http://www.exforsys.com/tutorials/web-2.0/advantages-and-disadvantages-of-web2.0.html) on 30/8/2014

المرا**جع الأجنبية:** 

- Ikpeze, Chinwe H, & Fenice B. Boyd (2007). Web-based inquiry learning: Facilitating thoughtful Literacy with webquests. The Reading Teacher journal, 60(7), p644.
- James B. & Yowell, C. (2009): Leadership for Web 2.0 in Education –Promise & Reality. Retrieved from Education [http://lrrpublic.cli.det.nsw.edu.au/lrrSecure/Sites/Web/started\\_laptops/raju](http://lrrpublic.cli.det.nsw.edu.au/lrrSecure/Sites/Web/started_laptops/raju_presentation/LeadershipCOSN_Web2.0_Raju.pdf) presentation/LeadershipCOSN\_Web2.0\_Raju.pdf on 30/8/2014
- Shu Chien Pan & Teresa Franklin. In-Service Teachers' Self-Efficacy, Professional Development, and Web 2.0 Tools for Integration. New Horizons in Education, December 2011, Vol.59, No.3.
- Stacia Ann Zelick. The Perception of Web 2.0 Technologies on Teaching and Learning in Higher Education: A Case Study: Creative Education.2013. Vol.4, No.7A2, 53-93
- Sunil Tyagi. Adoption of Web 2.0 technology in higher education: A case study of universities in National Capital Region, India. International Journal of Education and Development using Information and Communication Technology. (IJEDICT), 2012, Vol. 8, Issue 2, pp. 28-43.